# Package 'nestedcv'

January 30, 2024

<span id="page-0-0"></span>Title Nested Cross-Validation with 'glmnet' and 'caret'

Version 0.7.4

Maintainer Myles Lewis <myles.lewis@qmul.ac.uk>

BugReports <https://github.com/myles-lewis/nestedcv/issues>

#### URL <https://github.com/myles-lewis/nestedcv>

#### **Description**

Implements nested k\*l-fold cross-validation for lasso and elastic-net regularised linear models via the 'glmnet' package and other machine learning models via the 'caret' package. Crossvalidation of 'glmnet' alpha mixing parameter and embedded fast filter functions for feature selection are provided. Described as double cross-validation by Stone (1977) [<doi:10.1111/j.2517-](https://doi.org/10.1111/j.2517-6161.1977.tb01603.x) [6161.1977.tb01603.x>](https://doi.org/10.1111/j.2517-6161.1977.tb01603.x). Also implemented is a method using outer CV to measure unbiased model performance metrics when fitting Bayesian linear and logistic regression shrinkage models using the horseshoe prior over parameters to encourage a sparse model as de-scribed by Piironen & Vehtari (2017) [<doi:10.1214/17-EJS1337SI>](https://doi.org/10.1214/17-EJS1337SI).

# Language en-gb

License MIT + file LICENSE

#### Encoding UTF-8

Imports caret, data.table, doParallel, foreach, ggplot2, glmnet, magrittr, matrixStats, matrixTests, methods, parallel, pROC, Rfast, RhpcBLASctl, rlang

# RoxygenNote 7.2.3

Suggests Boruta, CORElearn, fastshap, gbm, ggbeeswarm, ggpubr, hsstan, mda, mlbench, pbapply, randomForest, ranger, RcppEigen, rmarkdown, knitr, SuperLearner

#### VignetteBuilder knitr

#### NeedsCompilation no

Author Myles Lewis [aut, cre] (<<https://orcid.org/0000-0001-9365-5345>>), Athina Spiliopoulou [aut] (<<https://orcid.org/0000-0002-5929-6585>>), Katriona Goldmann [aut] (<<https://orcid.org/0000-0002-9073-6323>>)

# Repository CRAN

Date/Publication 2024-01-30 11:40:02 UTC

# R topics documented:

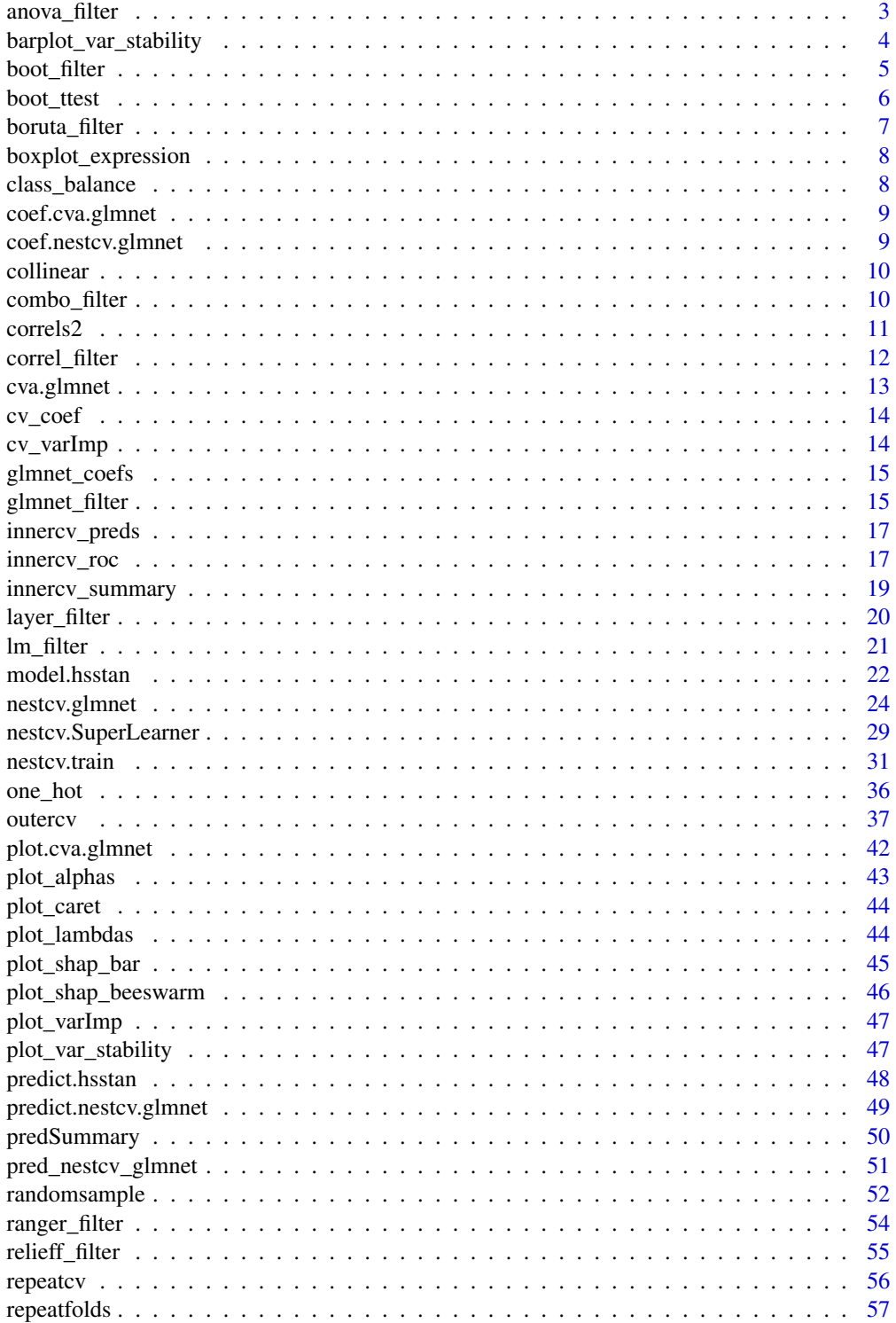

# <span id="page-2-0"></span>anova\_filter 3

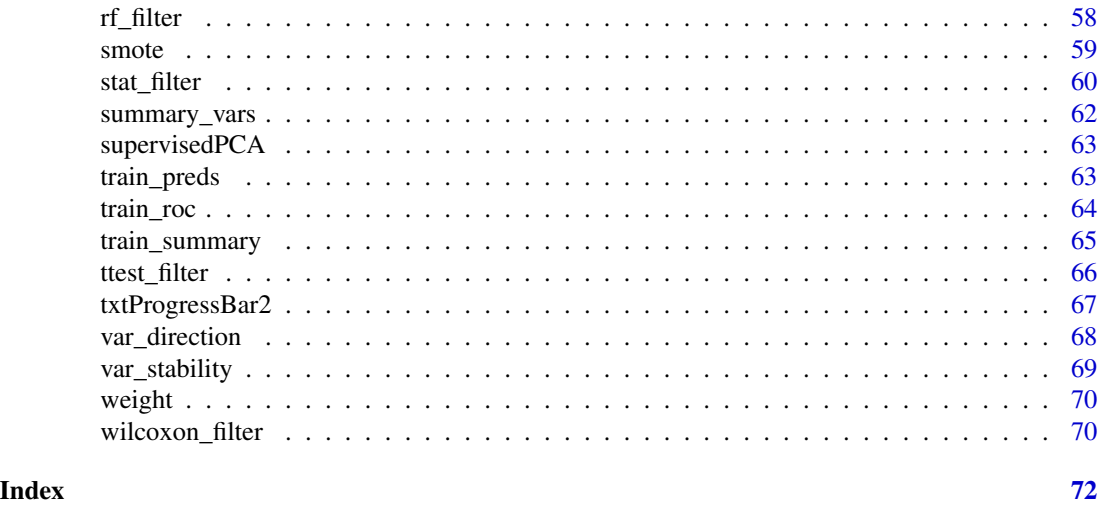

<span id="page-2-1"></span>anova\_filter *ANOVA filter*

# Description

Simple univariate filter using anova (Welch's F-test) using the matrixTests package for speed.

# Usage

```
anova_filter(
 y,
 x,
 force_vars = NULL,
 nfilter = NULL,
 p_{cutoff} = 0.05,
 rsq_cutoff = NULL,
  type = c("index", "names", "full"),
 keep_factors = TRUE,
  ...
)
```
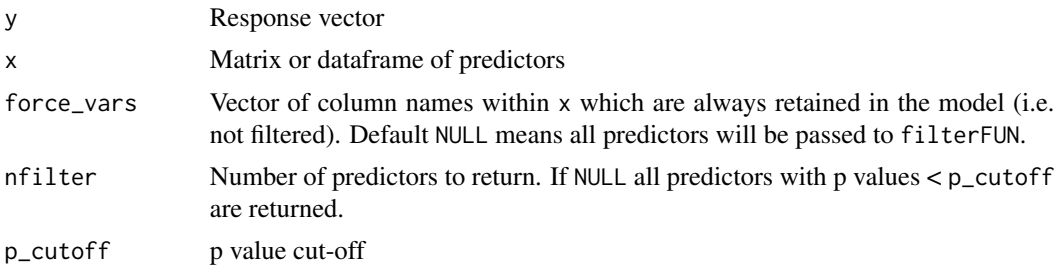

<span id="page-3-0"></span>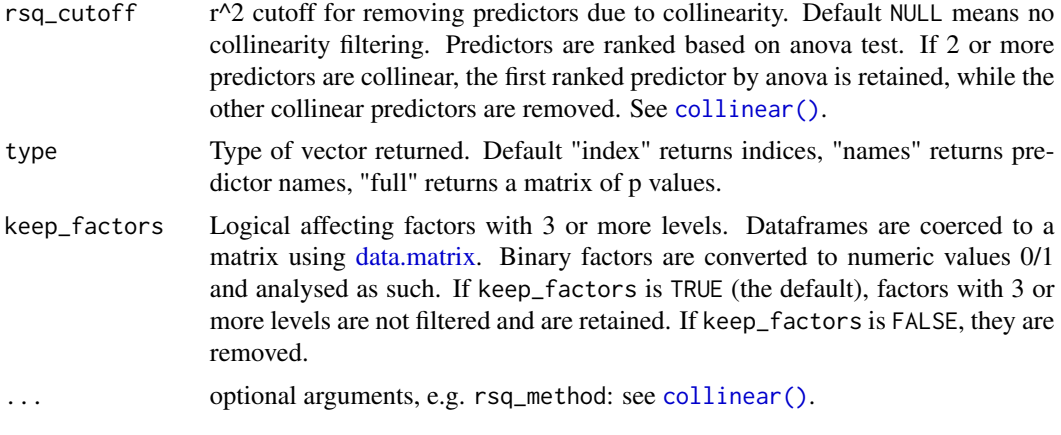

# Value

Integer vector of indices of filtered parameters (type = "index") or character vector of names (type = "names") of filtered parameters. If type is "full" full output from [matrixTests::col\\_oneway\\_welch\(\)](#page-0-0) is returned.

# Examples

```
data(iris)
dt <- iris[, 1:4]
y3 <- iris[, 5]
anova_filter(y3, dt) # returns index of filtered predictors
anova_filter(y3, dt, type = "full") # shows names of predictors
anova_filter(y3, dt, type = "name") # full results table
```
barplot\_var\_stability *Barplot variable stability*

# Description

Produces a ggplot2 plot of stability (as SEM) of variable importance across models trained and tested across outer CV folds. Optionally overlays directionality for binary response or regression outcomes.

#### Usage

```
barplot_var_stability(
 x,
 final = TRUE,top = NULL,direction = 0,
 dir_labels = NULL,
  scheme = c("royalblue", "red"),
```

```
breaks = NULL,
percent = TRUE,
level = 1,sort = TRUE
```
# Arguments

)

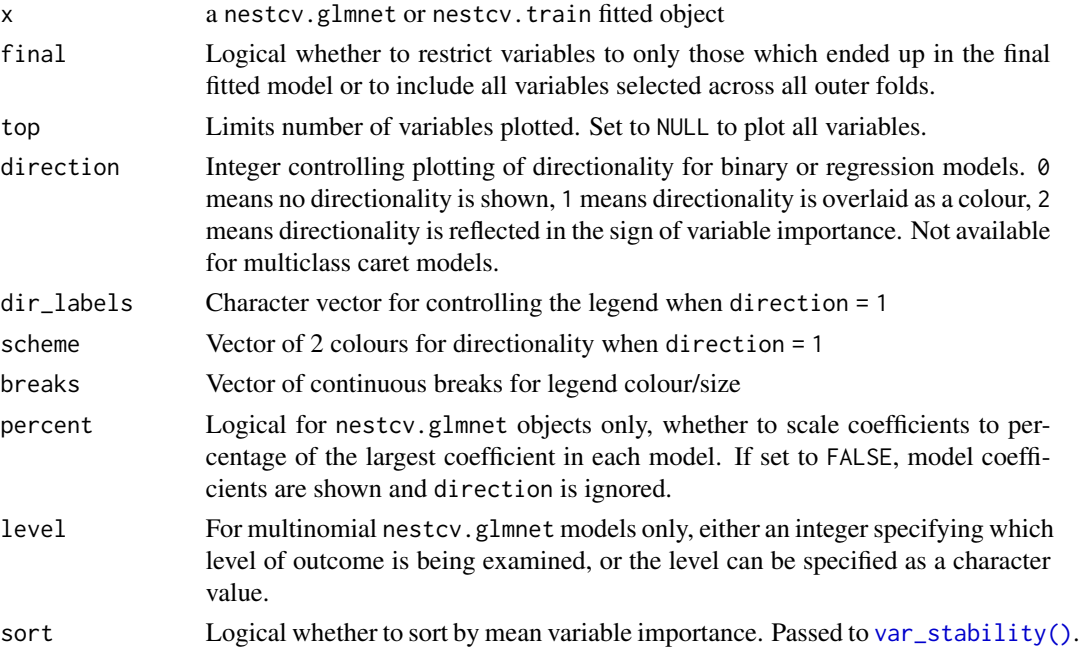

# Value

A ggplot2 plot

# See Also

[var\\_stability\(\)](#page-68-1)

<span id="page-4-1"></span>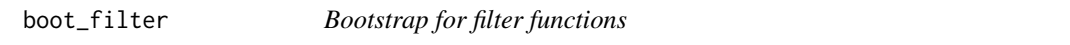

# Description

Randomly samples predictors and averages the ranking to give an ensemble measure of predictor variable importance.

# Usage

```
boot_filter(y, x, filterFUN, B = 50, nfilter = NULL, type = "index", ...)
```
# <span id="page-5-0"></span>Arguments

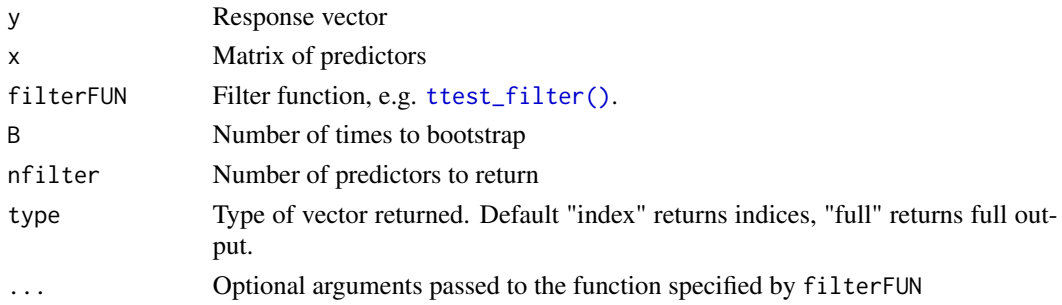

#### Value

Integer vector of indices of filtered parameters (type = "index") or if type = "full" a matrix of rankings from each bootstrap is returned.

# See Also

[boot\\_ttest\(\)](#page-5-1)

<span id="page-5-1"></span>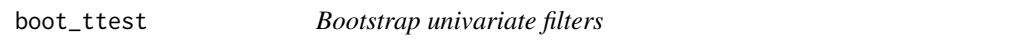

# Description

Randomly samples predictors and averages the ranking from filtering functions including [ttest\\_filter\(\)](#page-65-1), [wilcoxon\\_filter\(\)](#page-69-1), [anova\\_filter\(\)](#page-2-1), [correl\\_filter\(\)](#page-11-1) and [lm\\_filter\(\)](#page-20-1) to give an ensemble measure of best predictors by repeated random sampling subjected to a statistical test.

# Usage

```
boot_ttest(y, x, B = 50, ...)
```
boot\_wilcoxon(y, x,  $B = 50$ , ...)

boot\_anova(y, x,  $B = 50, ...$ )

boot\_correl(y,  $x, B = 50, ...$ )

boot\_lm(y, x,  $B = 50$ , ...)

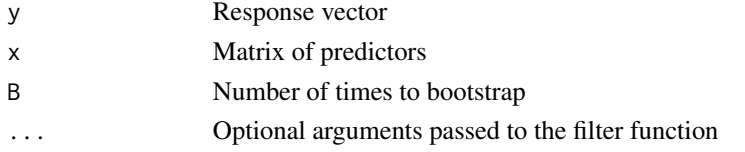

# <span id="page-6-0"></span>boruta\_filter 7

#### Value

Integer vector of indices of filtered parameters (type = "index"), or if type = "full", a matrix of rankings from each bootstrap is returned.

#### See Also

```
ttest_filter(), wilcoxon_filter(), anova_filter(), correl_filter(), lm_filter() and
boot_filter()
```
boruta\_filter *Boruta filter*

# Description

Filter using Boruta algorithm.

# Usage

```
boruta_filter(
 y,
  x,
  select = c("Confirmed", "Tentative"),
  type = c("index", "names", "full"),
  ...
\mathcal{L}
```
# Arguments

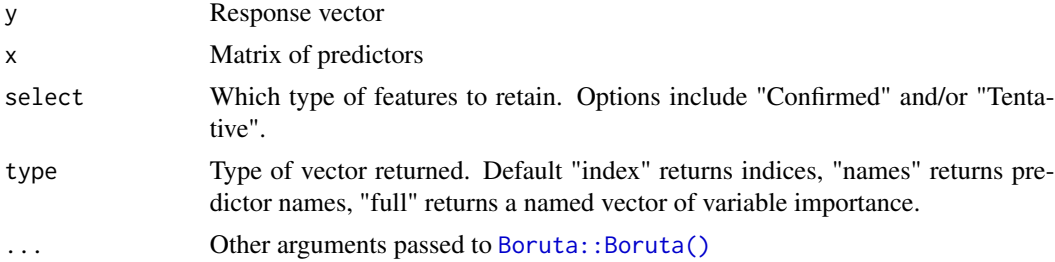

#### Details

Boruta works differently from other filters in that it does not rank variables by variable importance, but tries to determine relevant features and divides features into Rejected, Tentative or Confirmed.

#### Value

Integer vector of indices of filtered parameters (type = "index") or character vector of names (type = "names") of filtered parameters. If type is "full" full output from Boruta is returned.

<span id="page-7-0"></span>boxplot\_expression *Boxplot expression levels of model predictors*

# Description

Boxplots to show range of model predictors to identify exceptional predictors with excessively low or high values.

# Usage

```
boxplot\_expression(x, scheme = NULL, platete = "Dark 3", ...)
```
# Arguments

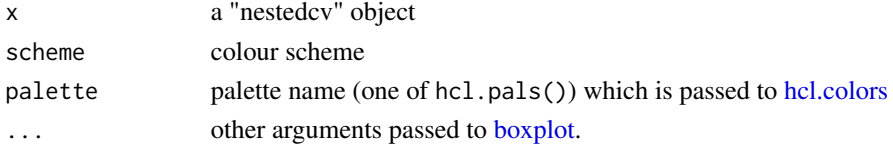

# Value

No return value

#### Author(s)

Myles Lewis

# See Also

[nestcv.glmnet](#page-23-1)

class\_balance *Check class balance in training folds*

# Description

Check class balance in training folds

#### Usage

```
class_balance(object)
## Default S3 method:
class_balance(object)
## S3 method for class 'nestcv.train'
class_balance(object)
```
# <span id="page-8-0"></span>coef.cva.glmnet 9

# Arguments

object Object of class nestedcv.glmnet, nestcv.train or outercv

## Value

Invisibly a table of the response classes in the training folds

coef.cva.glmnet *Extract coefficients from a cva.glmnet object*

#### Description

Extracts model coefficients from a fitted [cva.glmnet\(\)](#page-12-1) object.

# Usage

```
## S3 method for class 'cva.glmnet'
coef(object, ...)
```
# Arguments

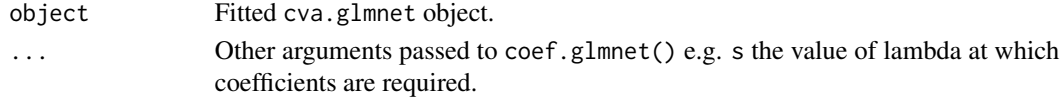

coef.nestcv.glmnet *Extract coefficients from nestcv.glmnet object*

# Description

Extracts coefficients from the final fit of a "nestcv.glmnet" object.

#### Usage

```
## S3 method for class 'nestcv.glmnet'
coef(object, s = object$final_param["lambda"], ...)
```
# Arguments

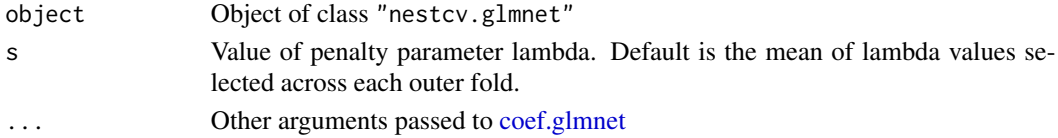

# Value

Vector or list of coefficients ordered with the intercept first, followed by highest absolute value to lowest.

<span id="page-9-1"></span><span id="page-9-0"></span>

# Description

This function identifies predictors with  $r^2$  above a given cut-off and produces an index of predictors to be removed. The function takes a matrix or data.frame of predictors, and the columns need to be ordered in terms of importance - first column of any pair that are correlated is retained and subsequent columns which correlate above the cut-off are flagged for removal.

#### Usage

```
collinear(x, rsq_cutoff = 0.9, rsq_method = "pearson", verbose = FALSE)
```
# Arguments

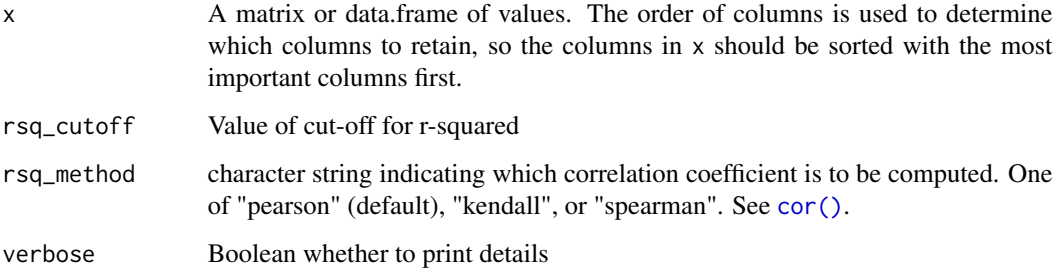

#### Value

Integer vector of the indices of columns in x to remove due to collinearity

combo\_filter *Combo filter*

#### Description

Filter combining univariate (t-test or anova) filtering and reliefF filtering in equal measure.

#### Usage

```
combo_fitter(y, x, nfilter, type = c("index", "names", "full"), ...)
```
#### <span id="page-10-0"></span>correls2 11

#### Arguments

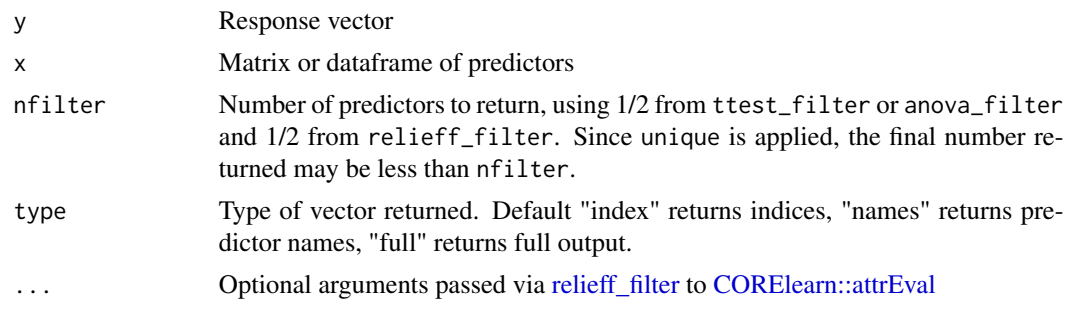

# Value

Integer vector of indices of filtered parameters (type = "index") or character vector of names (type = "names") of filtered parameters. If type is "full" a list containing full outputs from either [ttest\\_filter](#page-65-1) or [anova\\_filter](#page-2-1) and [relieff\\_filter](#page-54-1) is returned.

correls2 *Correlation between a vector and a matrix*

# Description

Fast Pearson/Spearman correlation where y is vector, x is matrix, adapted from [stats::cor.test.](#page-0-0)

# Usage

```
correls2(y, x, method = "pearson", use = "complete.obs")
```
# Arguments

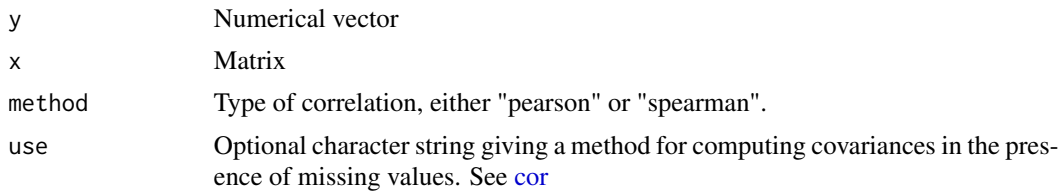

#### Details

For speed, p-values for Spearman's test are computed by asymptotic t approximation, equivalent to [cor.test](#page-0-0) with exact = FALSE.

#### Value

Matrix with columns containing the correlation statistic, either Pearson r or Spearman rho, and p-values for each column of x correlated against vector y

<span id="page-11-1"></span><span id="page-11-0"></span>correl\_filter *Correlation filter*

# Description

Filter using correlation (Pearson or Spearman) for ranking variables.

# Usage

```
correl_filter(
 y,
 x,
 method = "pearson",
 force_vars = NULL,
 nfilter = NULL,
 p_{cutoff} = 0.05,
 rsq_cutoff = NULL,
 type = c("index", "names", "full"),
 keep_factors = TRUE,
  ...
)
```
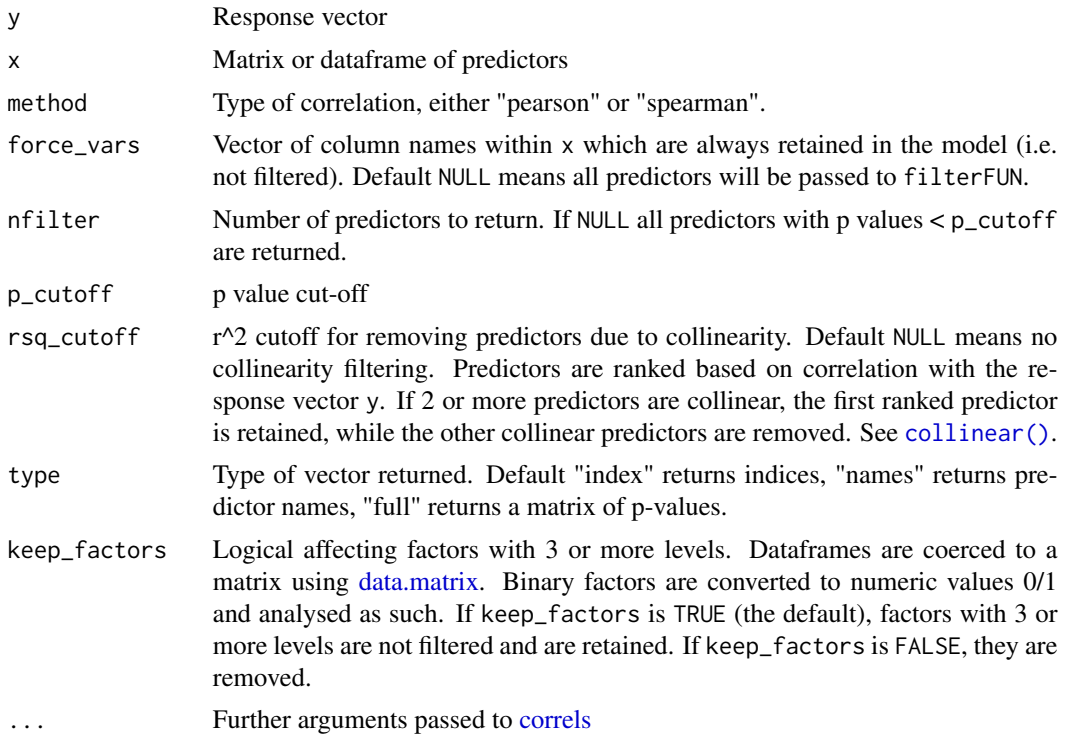

# <span id="page-12-0"></span>cva.glmnet 13

# Value

Integer vector of indices of filtered parameters (type = "index") or character vector of names (type = "names") of filtered parameters. If type is "full" full output from [correls](#page-0-0) is returned.

<span id="page-12-1"></span>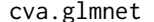

*Cross-validation of alpha for glmnet* 

# Description

Performs k-fold cross-validation for glmnet, including alpha mixing parameter.

#### Usage

cva.glmnet(x, y, nfolds = 10, alphaSet =  $seq(0.1, 1, 0.1)$ , foldid = NULL, ...)

# Arguments

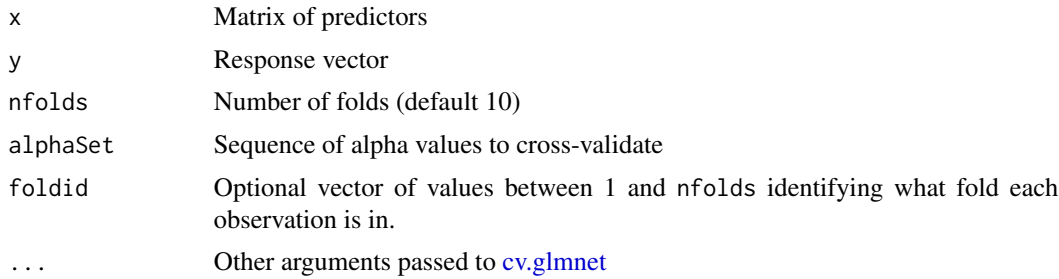

# Value

Object of S3 class "cva.glmnet", which is a list of the cv.glmnet objects for each value of alpha and alphaSet.

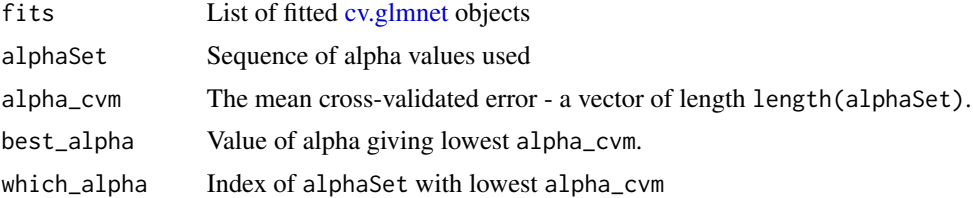

## Author(s)

Myles Lewis

# See Also

[cv.glmnet,](#page-0-0) [glmnet](#page-0-0)

<span id="page-13-2"></span><span id="page-13-0"></span>

#### Description

Extracts coefficients from outer CV glmnet models from a nestcv.glmnet fitted object.

#### Usage

 $cv\_coeff(x, level = 1)$ 

#### Arguments

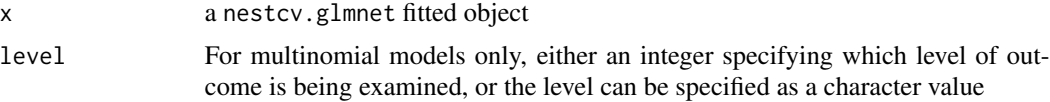

# Value

matrix of coefficients from outer CV glmnet models plus the final glmnet model. Coefficients for variables which are not present in a particular outer CV fold model are set to 0.

# See Also

[cv\\_varImp\(\)](#page-13-1)

<span id="page-13-1"></span>cv\_varImp *Extract variable importance from outer CV caret models*

#### Description

Extracts variable importance or coefficients from outer CV glmnet models from a nestcv.train fitted object.

# Usage

cv\_varImp(x)

#### **Arguments**

x a nestcv.train fitted object

#### Details

Note that [caret::varImp\(\)](#page-0-0) may require the model package to be fully loaded in order to function. During the fitting process caret often only loads the package by namespace.

# <span id="page-14-0"></span>glmnet\_coefs 15

# Value

matrix of variable importance from outer CV fold caret models as well as the final model. Variable importance for variables which are not present in a particular outer CV fold model is set to 0.

#### See Also

[cv\\_coef\(\)](#page-13-2)

glmnet\_coefs *glmnet coefficients*

# Description

Convenience function for retrieving coefficients from a [cv.glmnet](#page-0-0) model at a specified lambda. Sparsity is removed and non-intercept coefficients are ranked by absolute value.

# Usage

glmnet\_coefs(fit, s, ...)

#### Arguments

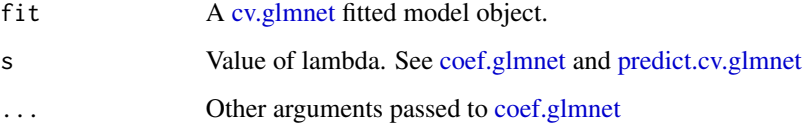

#### Value

Vector or list of coefficients ordered with the intercept first, followed by highest absolute value to lowest.

glmnet\_filter *glmnet filter*

#### Description

Filter using sparsity of elastic net regression using glmnet to calculate variable importance.

# Usage

```
glmnet_filter(
  y,
  x,
  family = NULL,
  force_vars = NULL,
  nfilter = NULL,
  method = c("mean", "nonzero"),
  type = c("index", "names", "full"),
  ...
\mathcal{E}
```
#### Arguments

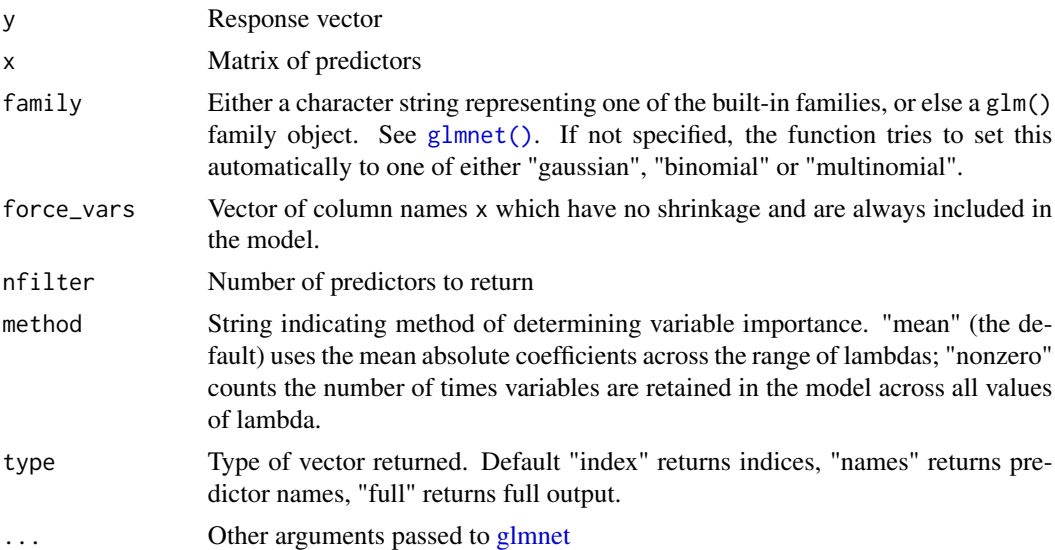

# Details

The glmnet elastic net mixing parameter alpha can be varied to include a larger number of predictors. Default alpha = 1 is pure LASSO, resulting in greatest sparsity, while alpha = 0 is pure ridge regression, retaining all predictors in the regression model. Note, the family argument is commonly needed, see [glmnet.](#page-0-0)

#### Value

Integer vector of indices of filtered parameters (type = "index") or character vector of names (type = "names") of filtered parameters. If type is "full" a named vector of variable importance is returned.

#### See Also

[glmnet](#page-0-0)

<span id="page-16-0"></span>innercv\_preds *Inner CV predictions*

# Description

Obtain predictions on held-out test inner CV folds

#### Usage

```
innercv_preds(x)
## S3 method for class 'nestcv.glmnet'
innercv_preds(x)
## S3 method for class 'nestcv.train'
```
innercv\_preds(x)

#### Arguments

x a nestcv.glmnet or nestcv.train fitted object

#### Value

Dataframe with columns testy and predy, and for binomial and multinomial models additional columns containing probabilities or log likelihood values.

innercv\_roc *Build ROC curve from left-out folds from inner CV*

#### Description

Build ROC (receiver operating characteristic) curve from left-out folds from inner CV. Object can be plotted using plot() or passed to functions [auc\(\)](#page-0-0) etc.

# Usage

```
innercv\_roc(x, direction = "&lt", ...)
```
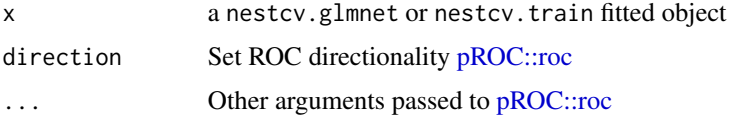

#### Value

"roc" object, see [pROC::roc](#page-0-0)

#### Examples

```
## Example binary classification problem with P >> n
x \le matrix(rnorm(150 * 2e+04), 150, 2e+04) # predictors
y \le- factor(rbinom(150, 1, 0.5)) # binary response
## Partition data into 2/3 training set, 1/3 test set
trainSet \leq caret:: createDataPartition(y, p = 0.66, list = FALSE)
## t-test filter using whole dataset
filt <- ttest_filter(y, x, nfilter = 100)
filx <- x[, filt]
## Train glmnet on training set only using filtered predictor matrix
library(glmnet)
fit <- cv.glmnet(filx[trainSet, ], y[trainSet], family = "binomial")
plot(fit)
## Predict response on test partition
predy <- predict(fit, newx = filx[-trainSet, ], s = "lambda.min", type = "class")
predy <- as.vector(predy)
predyp <- predict(fit, newx = filx[-trainSet, ], s = "lambda.min", type = "response")
predyp <- as.vector(predyp)
output <- data.frame(testy = y[-trainSet], predy = predy, predyp = predyp)
## Results on test partition
## shows bias since univariate filtering was applied to whole dataset
predSummary(output)
## Nested CV
fit2 <- nestcv.glmnet(y, x, family = "binomial", alphaSet = 1,
                      filterFUN = ttest_filter,
                      filter_options = list(nfilter = 100),
                      n_outer_folds = 3)
summary(fit2)
## ROC plots
library(pROC)
testroc <- roc(output$testy, output$predyp, direction = "<")
inroc <- innercv_roc(fit2)
plot(fit2$roc)
lines(inroc, col = 'blue')
lines(testroc, col = 'red')
legend('bottomright', legend = c("Nested CV", "Left-out inner CV folds",
                                 "Test partition, non-nested filtering"),
       col = c("black", "blue", "red"), \; lty = 1, \; lwd = 2, \; bty = "n")
```
<span id="page-18-0"></span>innercv\_summary *Summarise performance on inner CV test folds*

# Description

Calculates performance metrics on inner CV held-out test folds: confusion matrix, accuracy and balanced accuracy for classification; ROC AUC for binary classification; RMSE, R^2 and mean absolute error (MAE) for regression.

# Usage

```
innercv_summary(x)
```
#### Arguments

x a nestcv.glmnet or nestcv.train object

# Value

Returns performance metrics from outer training folds, see [predSummary.](#page-49-1)

# See Also

[predSummary](#page-49-1)

# Examples

```
data(iris)
x \leftarrow \text{iris}[, 1:4]y \leftarrow \text{iris}[, 5]fit <- nestcv.glmnet(y, x,
                         family = "multinomial",
                         alpha = 1,
                         n_outer_folds = 3)
summary(fit)
innercv_summary(fit)
```
<span id="page-19-0"></span>

#### Description

Experimental filter designed for use with imbalanced datasets. Each round a simple t-test is used to rank predictors and keep a certain number. After each round a set number of cases are culled determined as the most outlying cases - those which if used as a cutoff for classification have the smallest number of misclassified cases. The t-test is repeated on the culled dataset so that after successive rounds the most influential outlying samples have been removed and different samples drive the t-test filter.

# Usage

```
layer_filter(
  y,
  x,
  nfilter = NULL,
  imbalance = TRUE,
  \text{call} = 5,
  force_vars = NULL,
  verbose = FALSE,
  type = c("index", "names", "full")
)
```
### Arguments

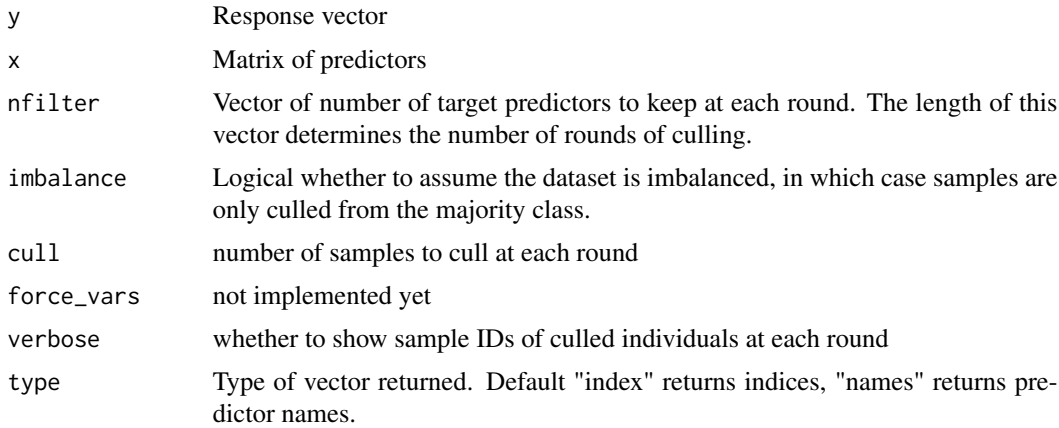

#### Value

Integer vector of indices of filtered parameters (type = "index") or character vector of names (type = "names") of filtered parameters.

<span id="page-20-1"></span><span id="page-20-0"></span>

# Description

Linear models are fitted on each predictor, with inclusion of variable names listed in force\_vars in the model. Predictors are ranked by Akaike information criteria (AIC) value, or can be filtered by the p-value on the estimate of the coefficient for that predictor in its model.

# Usage

```
lm_filter(
 y,
 x,
  force_vars = NULL,
 nfilter = NULL,
 p_{\text{cutoff}} = 0.05,
 rsq_cutoff = NULL,
  rsq_method = "pearson",
  type = c("index", "names", "full"),
  keep_factors = TRUE,
 method = 0L,mc.cores = 1
)
```
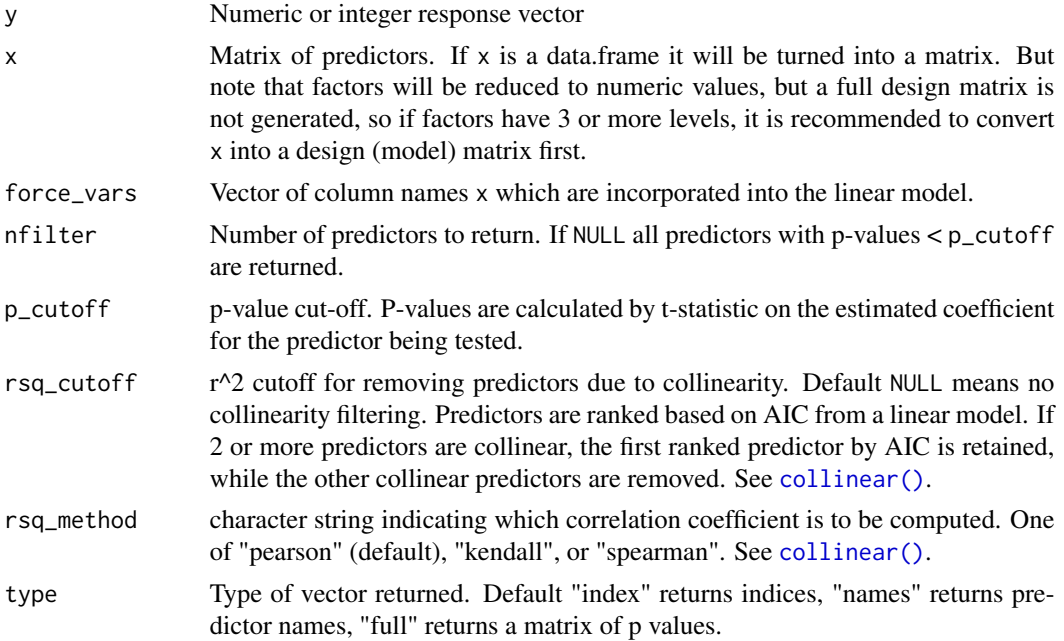

<span id="page-21-0"></span>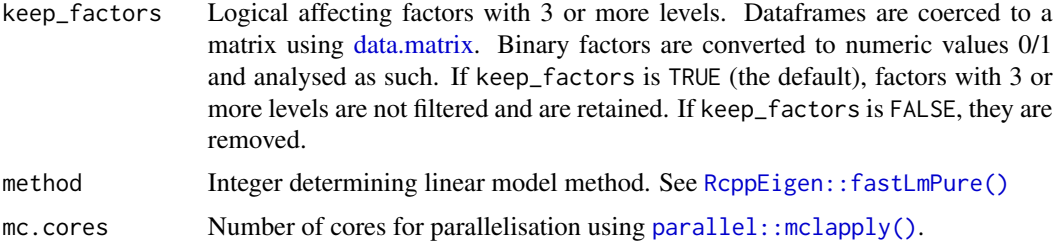

#### **Details**

This filter is based on the model  $y \sim x \nu$ ar + force\_vars where y is the response vector, xvar are variables in columns taken sequentially from x and force\_vars are optional covariates extracted from x. It uses [RcppEigen::fastLmPure\(\)](#page-0-0) with method =  $\theta$  as default since it is rank-revealing. method = 3 is significantly faster but can give errors in estimation of p-value with variables of zero variance. The algorithm attempts to detect these and set their stats to NA. NA in x are not tolerated.

Parallelisation is available via  $mclapply()$ . This is provided mainly for the use case of the filter being used as standalone. Nesting parallelisation inside of parallelised [nestcv.glmnet\(\)](#page-23-1) or [nestcv.train\(\)](#page-30-1) loops is not recommended.

# Value

Integer vector of indices of filtered parameters (type = "index") or character vector of names (type = "names") of filtered parameters in order of linear model AIC. Any variables in force\_vars which are incorporated into all models are listed first. If type = "full" a matrix of AIC value, sigma (residual standard error, see [summary.lm\)](#page-0-0), coefficient, t-statistic and p-value for each tested predictor is returned.

model.hsstan *hsstan model for cross-validation*

#### Description

This function applies a cross-validation (CV) procedure for training Bayesian models with hierarchical shrinkage priors using the hsstan package. The function allows the option of embedded filtering of predictors for feature selection within the CV loop. Within each training fold, an optional filtering of predictors is performed, followed by fitting of an hsstsan model. Predictions on the testing folds are brought back together and error estimation/ accuracy determined. The default is 10-fold CV. The function is implemented within the nestedcv package. The hsstan models do not require tuning of meta-parameters and therefore only a single CV procedure is needed to evaluate performance. This is implemented using the outer CV procedure in the nestedcv package. Supports binary outcome (logistic regression) or continuous outcome. Multinomial models are currently not supported.

#### Usage

```
model.hstant(y, x, unpenalized = NULL, ...)
```
#### model.hsstan 23

#### **Arguments**

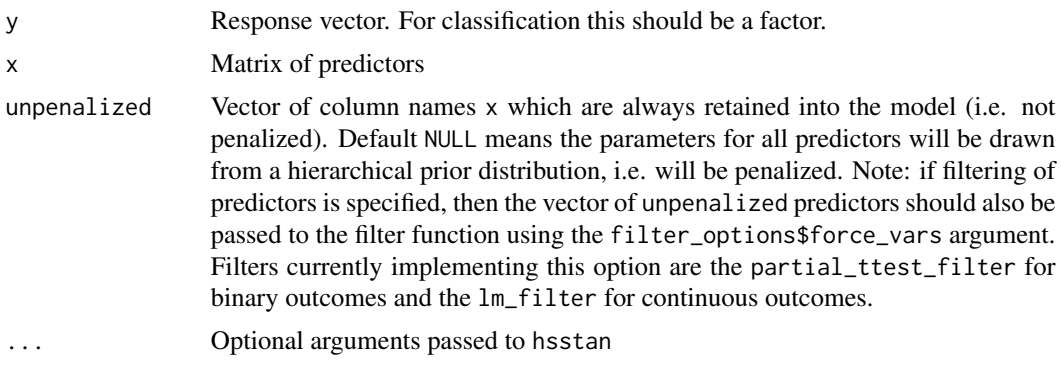

# Details

Caution should be used when setting the number of cores available for parallelisation. The default setting in hsstan is to use 4 cores to parallelise the Markov chains of the Bayesian inference procedure. This can be switched off either by adding argument cores = 1 (passed on to rstan) or setting options(mc.cores = 1).

Argument cv.cores in outercv() controls parallelisation over the outer CV folds. On unix/mac setting cv. cores to  $>1$  will induce nested parallelisation which will generate an error, unless parallelisation of the chains is disabled using cores = 1 or setting options(mc.cores = 1).

Nested parallelisation is feasible if  $cv$ . cores is  $>1$  and multicore\_fork = FALSE is set as this uses cluster based parallelisation instead. Beware that large numbers of processes will be spawned. If we are performing 10-fold cross-validation with 4 chains and set cv. cores = 10 then 40 processes will be invoked simultaneously.

# Value

An object of class hsstan

#### Author(s)

Athina Spiliopoulou

#### See Also

[outercv\(\)](#page-36-1) [hsstan::hsstan\(\)](#page-0-0)

## Examples

# Cross-validation is used to apply univariate filtering of predictors. # only one CV split is needed (outercv) as the Bayesian model does not # require learning of meta-parameters.

# control number of cores used for parallelisation over chains oldopt <- options(mc.cores = 2)

```
# load iris dataset and simulate a continuous outcome
data(iris)
dt <- iris[, 1:4]
colnames(dt) <- c("marker1", "marker2", "marker3", "marker4")
dt <- as.data.frame(apply(dt, 2, scale))
dt$outcome.cont <- -3 + 0.5 \times dt$marker1 + 2 \times dt$marker2 + rnorm(nrow(dt), 0, 2)
library(hsstan)
# unpenalised covariates: always retain in the prediction model
uvars <- "marker1"
# penalised covariates: coefficients are drawn from hierarchical shrinkage
# prior
pvars <- c("marker2", "marker3", "marker4") # penalised covariates
# run cross-validation with univariate filter and hsstan
# dummy sampling for fast execution of example
# recommend 4 chains, warmup 1000, iter 2000 in practice
res.cv.hsstan <- outercv(y = dt$outcome.cont, x = dt[, c(uvars, pvars)],
                         model = "model.hsstan",
                         filterFUN = lm_filter,
                         filter_options = list(force_vars = uvars,
                                               nfilter = 2,
                                               p_cutoff = NULL,
                                               rsq_cutoff = 0.9,
                         n_outer_folds = 3,
                         chains = 2,
                         cv.cores = 1,
                         unpenalized = uvars, warmup = 100, iter = 200)
# view prediction performance based on testing folds
res.cv.hsstan$summary
# view coefficients for the final model
res.cv.hsstan$final_fit
# view covariates selected by the univariate filter
res.cv.hsstan$final_vars
# use hsstan package to examine the Bayesian model
sampler.stats(res.cv.hsstan$final_fit)
print(projsel(res.cv.hsstan$final_fit), digits = 4) # adding marker2
options(oldopt) # reset configuation
# Here adding `marker2` improves the model fit: substantial decrease of
# KL-divergence from the full model to the submodel. Adding `marker3` does
# not improve the model fit: no decrease of KL-divergence from the full model
# to the submodel.
```
<span id="page-23-1"></span>

<span id="page-23-0"></span>

# nestcv.glmnet 25

#### Description

This function enables nested cross-validation (CV) with glmnet including tuning of elastic net alpha parameter. The function also allows the option of embedded filtering of predictors for feature selection nested within the outer loop of CV. Predictions on the outer test folds are brought back together and error estimation/ accuracy determined. The default is 10x10 nested CV.

### Usage

```
nestcv.glmnet(
 y,
 x,
 family = c("gaussian", "binomial", "poisson", "multinomial", "cox", "mgaussian"),
 filterFUN = NULL,
 filter_options = NULL,
 balance = NULL,
 balance_options = NULL,
 modifyX = NULL,modifyX_useY = FALSE,
 modifyX_options = NULL,
 outer_method = c("cv", "LOOCV"),
  n_outer_folds = 10,
 n_inner_folds = 10,
  outer_folds = NULL,
 pass_outer_folds = FALSE,
  alphaSet = seq(0.1, 1, 0.1),
 min_1se = 0,
 keep = TRUE,outer_train_predict = FALSE,
 weights = NULL,penalty.factor = rep(1, ncol(x)),cv.cores = 1,
  finalCV = TRUE,
  na.option = "omit",
 verbose = FALSE,
  ...
```
)

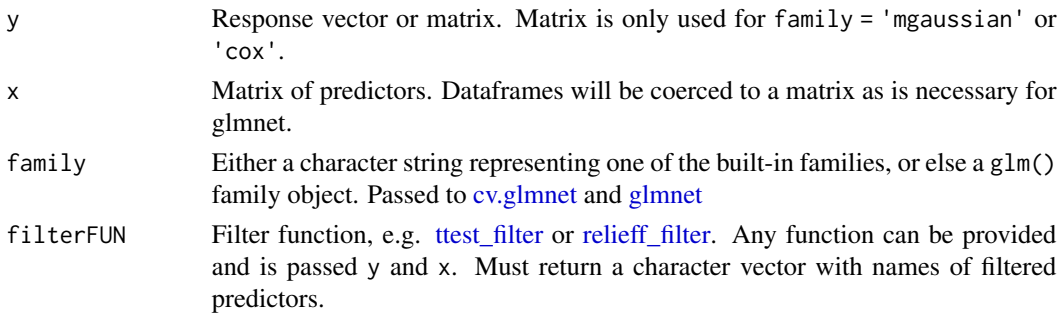

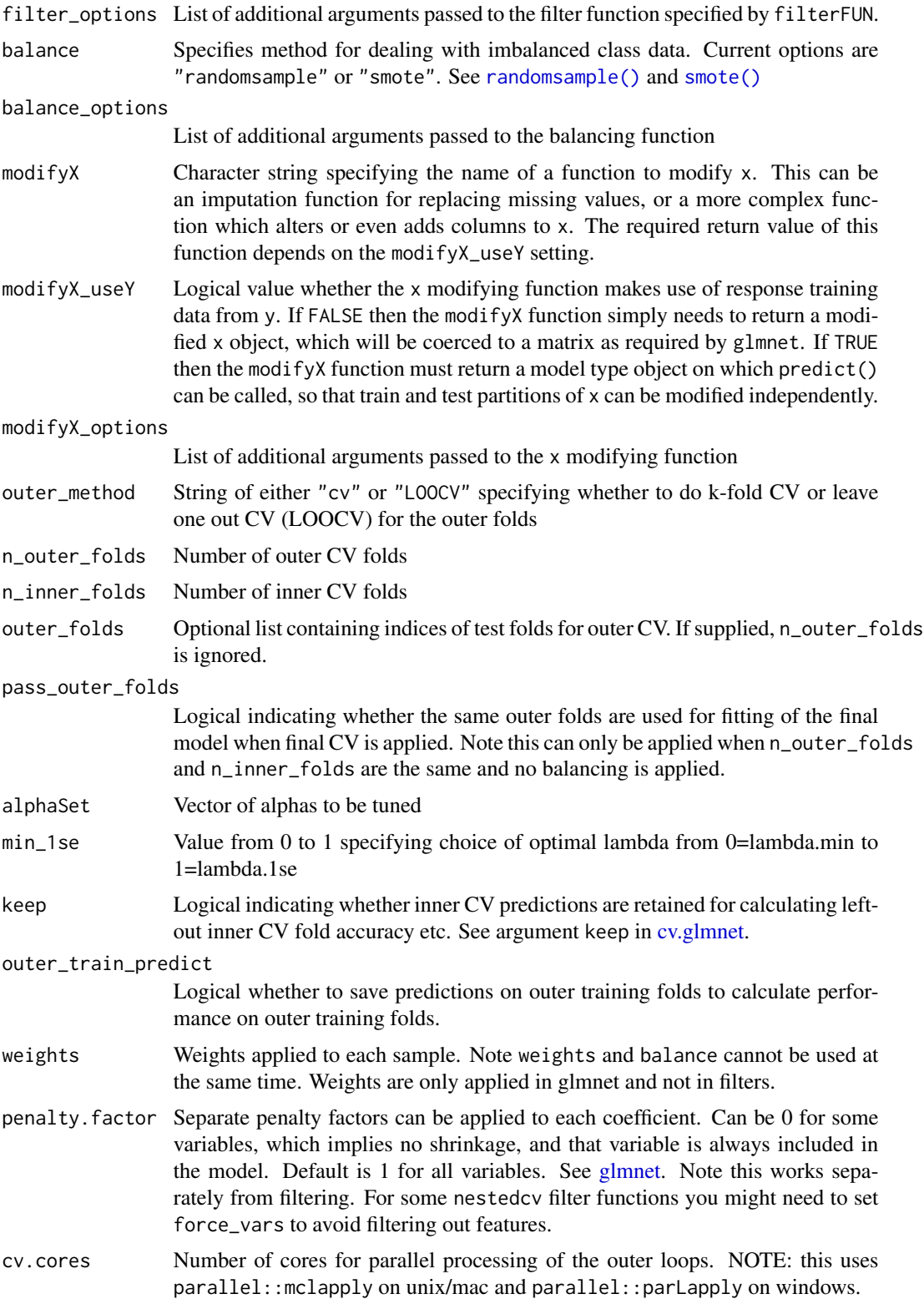

# nestcv.glmnet 27

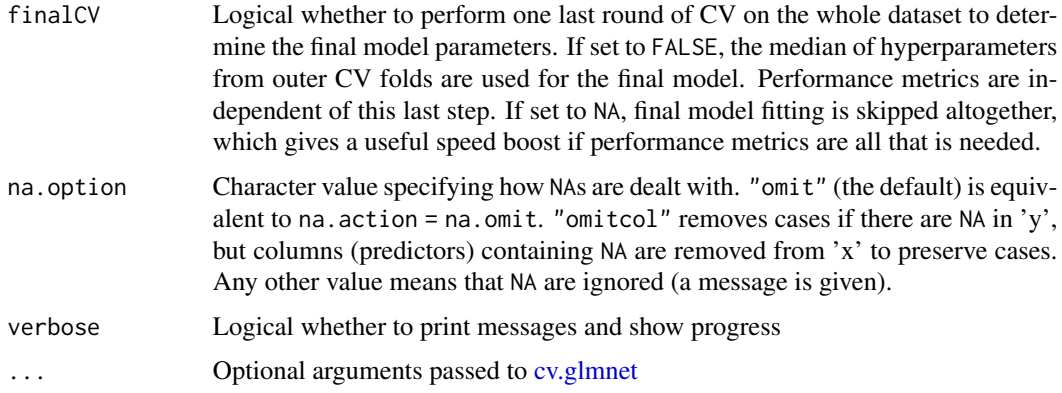

# Details

glmnet does not tolerate missing values, so na.option = "omit" is the default.

# Value

An object with S3 class "nestcv.glmnet"

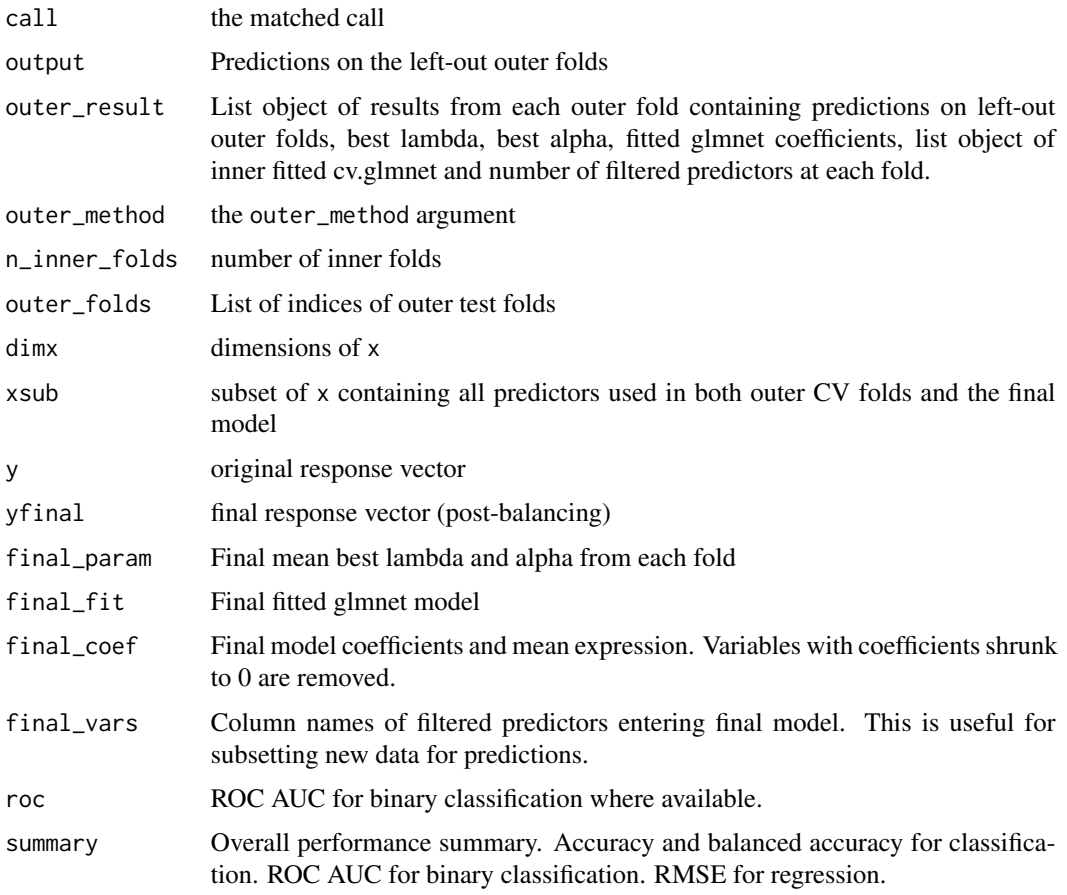

#### Author(s)

Myles Lewis

#### Examples

```
## Example binary classification problem with P >> n
x \le matrix(rnorm(150 * 2e+04), 150, 2e+04) # predictors
y \le- factor(rbinom(150, 1, 0.5)) # binary response
## Partition data into 2/3 training set, 1/3 test set
trainSet <- caret::createDataPartition(y, p = 0.66, list = FALSE)
## t-test filter using whole dataset
filt \le ttest_filter(y, x, nfilter = 100)
filx \leq x[, filt]
## Train glmnet on training set only using filtered predictor matrix
library(glmnet)
fit <- cv.glmnet(filx[trainSet, ], y[trainSet], family = "binomial")
plot(fit)
## Predict response on test partition
predy <- predict(fit, newx = filx[-trainSet, ], s = "lambda.min", type = "class")
predy <- as.vector(predy)
predyp <- predict(fit, newx = filx[-trainSet, ], s = "lambda.min", type = "response")
predyp <- as.vector(predyp)
output \leq data.frame(testy = y[-trainSet], predy = predy, predyp = predyp)
## Results on test partition
## shows bias since univariate filtering was applied to whole dataset
predSummary(output)
## Nested CV
## n_outer_folds reduced to speed up example
fit2 <- nestcv.glmnet(y, x, family = "binomial", alphaSet = 1,
                      n_outer_folds = 3,
                      filterFUN = ttest_filter,
                      filter_options = list(nfilter = 100),
                      cv.cores = 2)summary(fit2)
plot_lambdas(fit2, showLegend = "bottomright")
## ROC plots
library(pROC)
testroc <- roc(output$testy, output$predyp, direction = "<")
inroc <- innercv_roc(fit2)
plot(fit2$roc)
lines(inroc, col = 'blue')
lines(testroc, col = 'red')
legend('bottomright', legend = c("Nested CV", "Left-out inner CV folds",
                                 "Test partition, non-nested filtering"),
```

```
col = c("black", "blue", "red"), \; lty = 1, \; lwd = 2, \; bty = "n")
```
nestcv.SuperLearner *Outer cross-validation of SuperLearner model*

# Description

Provides a single loop of outer cross-validation to evaluate performance of ensemble models from SuperLearner package.

#### Usage

```
nestcv.SuperLearner(
 y,
 x,
 filterFUN = NULL,
 filter_options = NULL,
 weights = NULL,
 balance = NULL,
 balance_options = NULL,
 modifyX = NULL,modifyX_useY = FALSE,
 modifyX_options = NULL,
 outer_method = c("cv", "LOOCV"),
 n_outer_folds = 10,
 outer_folds = NULL,
 cv.cores = 1,
  final = TRUE,na.option = "pass",
 verbose = TRUE,
  ...
\mathcal{E}
```
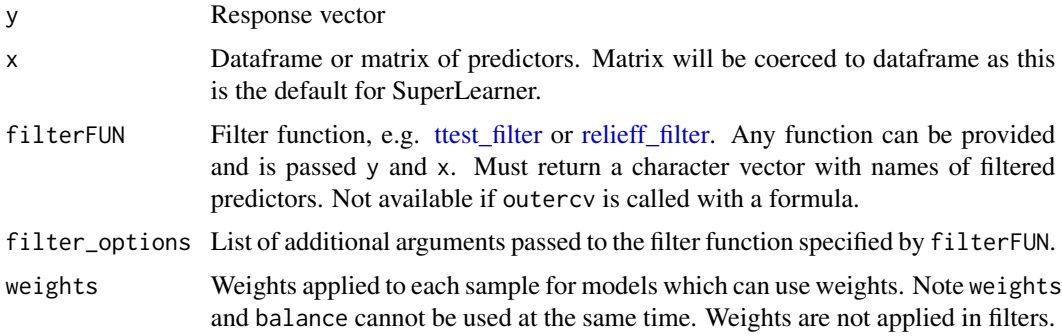

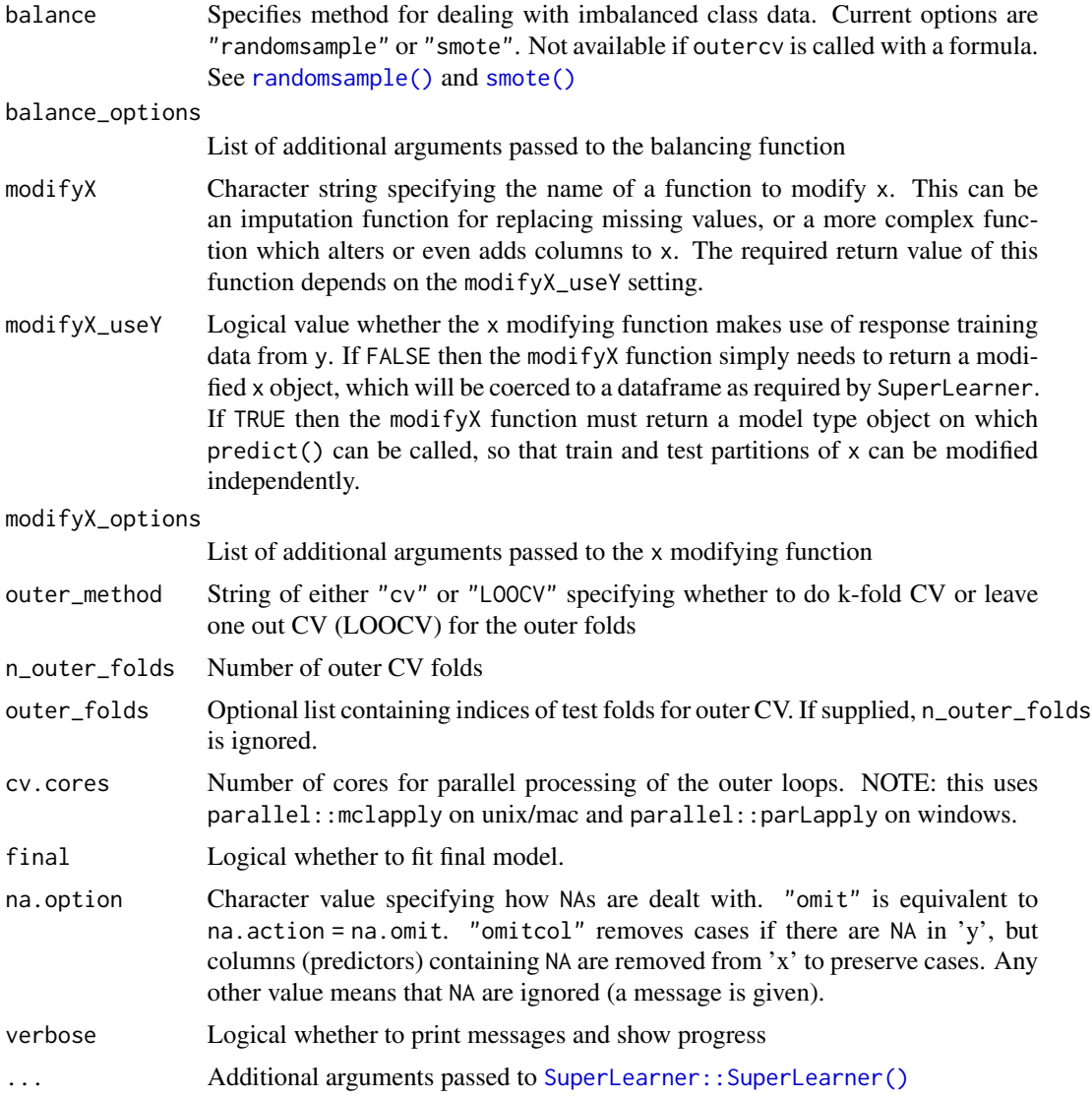

# Details

This performs an outer CV on SuperLearner package ensemble models to measure performance, allowing balancing of imbalanced datasets as well as filtering of predictors. SuperLearner prefers dataframes as inputs for the predictors. If x is a matrix it will be coerced to a dataframe and variable names adjusted by [make.names\(\)](#page-0-0).

Parallelisation of the outer CV folds is available on linux/mac, but not available on windows. On windows, snowSuperLearner() is called instead, so that parallelisation is performed across each call to SuperLearner.

# Value

An object with S3 class "nestcv.SuperLearner"

#### <span id="page-30-0"></span>nestcv.train 31

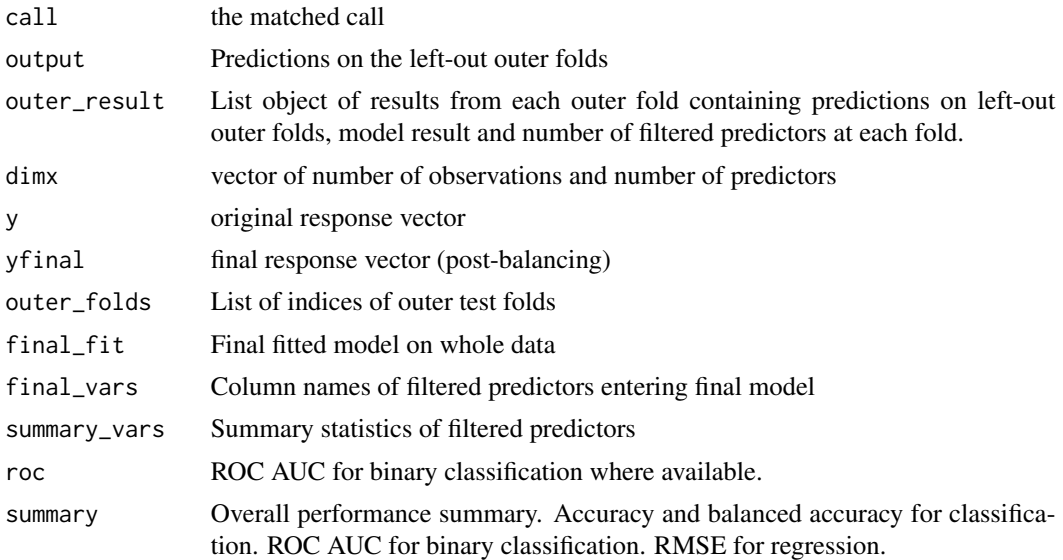

#### Note

Care should be taken with some SuperLearner models e.g. SL.gbm as some models have multicore enabled by default, which can lead to huge numbers of processes being spawned.

# See Also

[SuperLearner::SuperLearner\(\)](#page-0-0)

<span id="page-30-1"></span>nestcv.train *Nested cross-validation for caret*

# Description

This function applies nested cross-validation (CV) to training of models using the caret package. The function also allows the option of embedded filtering of predictors for feature selection nested within the outer loop of CV. Predictions on the outer test folds are brought back together and error estimation/ accuracy determined. The default is 10x10 nested CV.

#### Usage

```
nestcv.train(
 y,
 x,
 method = "rf",
 filterFUN = NULL,
  filter_options = NULL,
 weights = NULL,
 balance = NULL,
```

```
balance_options = NULL,
 modifyX = NULL,modifyX_useY = FALSE,
 modifyX_options = NULL,
 outer_method = c("cv", "LOOCV"),
 n_outer_folds = 10,
 n_inner_folds = 10,
 outer_folds = NULL,
 inner_folds = NULL,
 pass_outer_folds = FALSE,
 cv.cores = 1,
 multicore_fork = (Sys.info()["sysname"] != "Windows"),
 metric = ifelse(is.factor(y), "logLoss", "RMSE"),
 trControl = NULL,
 tuneGrid = NULL,
  savePredictions = "final",
 outer_train_predict = FALSE,
 finalCV = TRUE,na.option = "pass",
 verbose = TRUE,
  ...
)
```
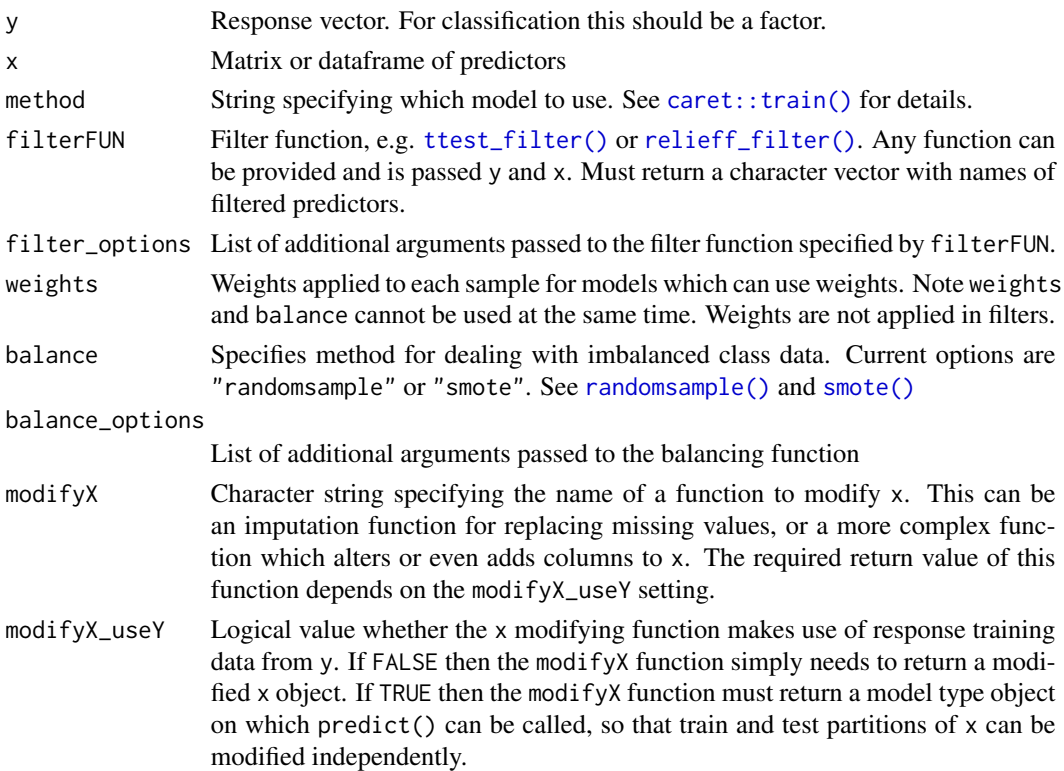

# nestcv.train 33

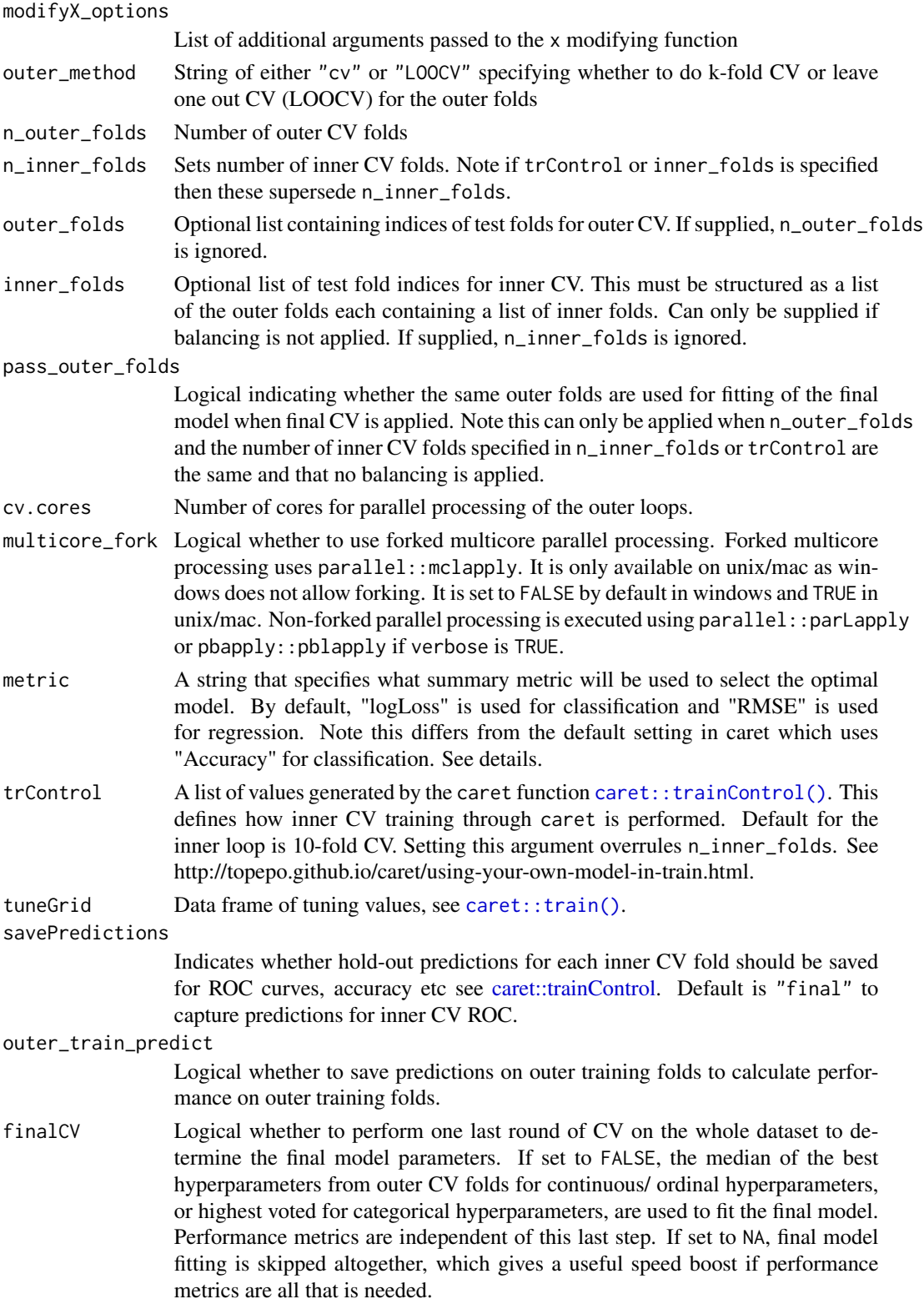

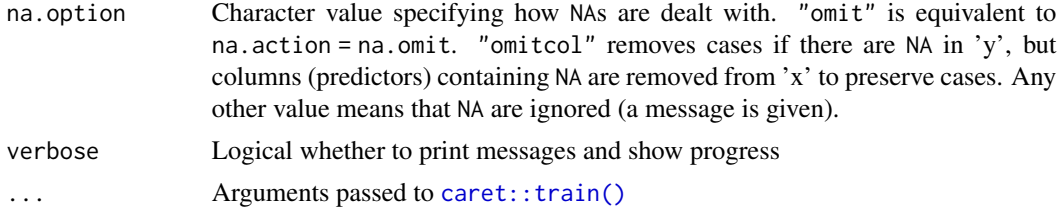

# **Details**

When finalCV = TRUE, the final fit on the whole data using is performed first. This helps flag errors generated by caret such as missing packages. Parallelisation of the final fit when finalCV = TRUE is performed in caret using registerDoParallel. caret itself uses foreach.

Parallelisation is performed on the outer CV folds using parallel: : mclapply by default on unix/mac and parallel::parLapply on windows. mclapply uses forking which is faster. But some models use multi-threading which may cause issues in some circumstances with forked multicore processing. Setting multicore\_fork to FALSE is slower but can alleviate some caret errors.

If the outer folds are run using parallelisation, then parallelisation in caret must be off, otherwise an error will be generated. Alternatively if you wish to use parallelisation in caret, then parallelisation in nestcv.train can be fully disabled by leaving  $cv \cdot c$  cores = 1.

xgboost models fitted via caret using method = "xgbTree" or "xgbLinear" invoke openMP multithreading on linux/windows by default which causes nestcv.train to fail when cv.cores >1 (nested parallelisation). Mac OS is unaffected. In order to prevent this, nestcv.train() sets openMP threads to 1 if cv.cores >1.

For classification, metric defaults to using 'logLoss' with the trControl arguments classProbs = TRUE, summaryFunctio rather than 'Accuracy' which is the default classification metric in caret. See [caret::trainControl\(\)](#page-0-0). LogLoss is arguably more consistent than Accuracy for tuning parameters in datasets with small sample size.

Models can be fitted with a single set of fixed parameters, in which case trControl defaults to trainControl(method = "none") which disables inner CV as it is unnecessary. See https://topepo.github.io/caret/modeltraining-and-tuning.html#fitting-models-without-parameter-tuning

#### Value

An object with S3 class "nestcv.train"

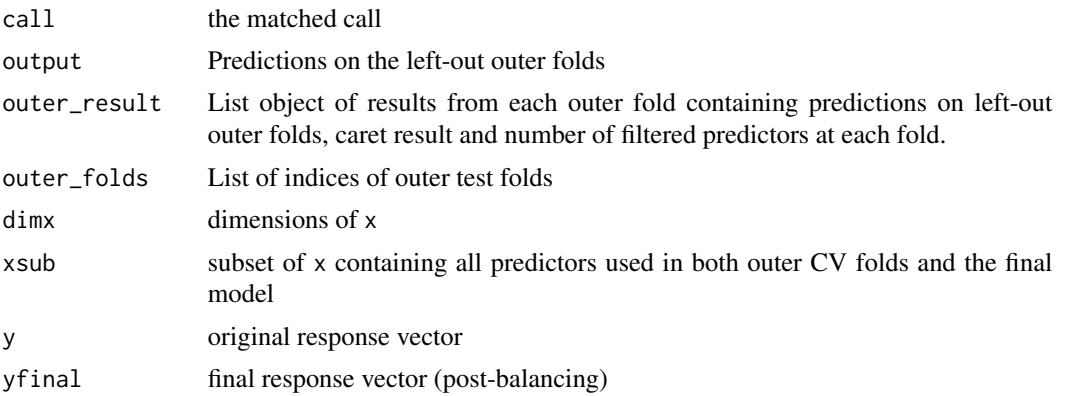

#### nestcv.train 35

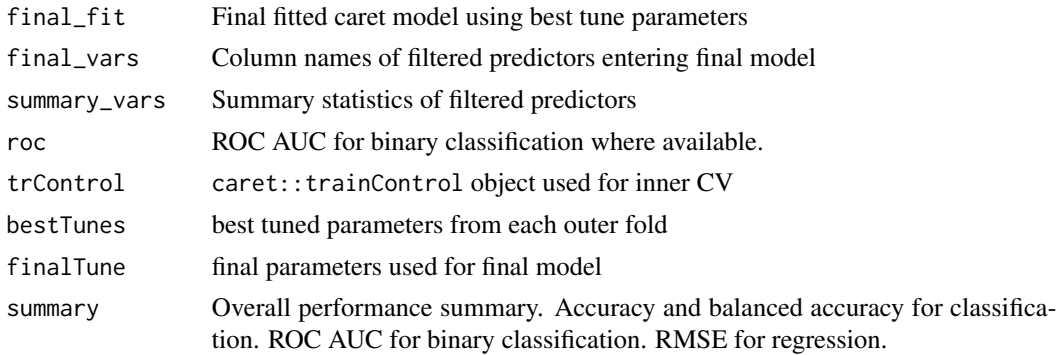

# Author(s)

Myles Lewis

#### Examples

```
## sigmoid function
sigmoid \le function(x) {1 / (1 + exp(-x))}
## load iris dataset and simulate a binary outcome
data(iris)
x \leftarrow \text{iris}[, 1:4]colnames(x) <- c("marker1", "marker2", "marker3", "marker4")
x \leftarrow as.data.frame(apply(x, 2, scale))
y2 \leq - sigmoid(0.5 * x$marker1 + 2 * x$marker2) > runif(nrow(x))
y2 \leftarrow factor(y2, labels = c("class1", "class2"))## Example using random forest with caret
cvrf \leq nestcv.train(y2, x, method = "rf",
                      n_outer_folds = 3,
                      cv.cores = 2)summary(cvrf)
## Example of glmnet tuned using caret
## set up small tuning grid for quick execution
## length.out of 20-100 is usually recommended for lambda
## and more alpha values ranging from 0-1
tg \leq expand.grid(lambda = exp(seq(log(2e-3), log(1e0), length.out = 5)),
                   alpha = 1)
ncv \leq nestcv.train(y = y2, x = x,
                     method = "glmnet",n_outer_folds = 3,
                     tuneGrid = tg, cv.cores = 2)summary(ncv)
## plot tuning for outer fold #1
plot(ncv$outer_result[[1]]$fit, xTrans = log)
```

```
## plot final ROC curve
plot(ncv$roc)
## plot ROC for left-out inner folds
inroc <- innercv_roc(ncv)
plot(inroc)
## example to show use of custom fold indices for 5 x 5-fold nested CV
library(caret)
y <- iris$Species
out_folds <- createFolds(y, k = 5)
in_folds <- lapply(out_folds, function(i) {
  ytrain <- y[-i]
  createFolds(ytrain, k = 5)
})
res <- nestcv.train(y, x, method="rf", cv.cores = 2,
                    pass_outer_folds = TRUE,
                    inner_folds = in_folds,
                    outer_folds = out_folds)
summary(res)
res$outer_folds
res$final_fit$control$indexOut # same as outer_folds
```
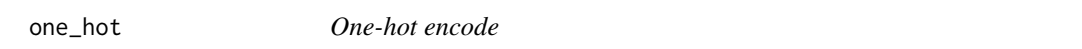

# Description

Fast one-hot encoding of all factor and character columns in a dataframe to convert it into a numeric matrix by creating dummy (binary) columns.

#### Usage

```
one_hot(x, all_levels = FALSE, rename_binary = TRUE, sep = ".")
```
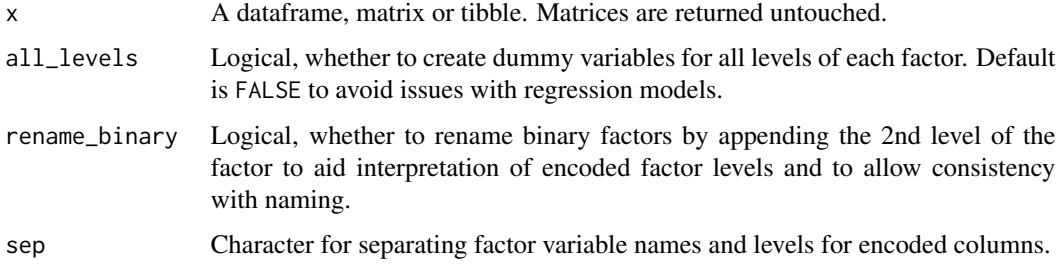

<span id="page-35-0"></span>
#### <span id="page-36-1"></span>outercy 37

#### Details

Binary factor columns and logical columns are converted to integers (0 or 1). Multi-level unordered factors are converted to multiple columns of 0/1 (dummy variables): if all\_levels is set to FALSE (the default), then the first level is assumed to be a reference level and additional columns are created for each additional level; if all\_levels is set to TRUE one column is used for each level. Unused levels are dropped. Character columns are first converted to factors and then encoded. Ordered factors are replaced by their internal codes. Numeric or integer columns are left untouched.

Having dummy variables for all levels of a factor can cause problems with multicollinearity in regression (the dummy variable trap), so all\_levels is set to FALSE by default which is necessary for regression models such as glmnet (equivalent to full rank parameterisation). However, setting all\_levels to TRUE can aid with interpretability (e.g. with SHAP values), and in some cases filtering might result in some dummy variables being excluded. Note this function is designed to quickly generate dummy variables for more general machine learning purposes. To create a proper design matrix object for regression models, use [model.matrix\(\)](#page-0-0).

## Value

A numeric matrix with the same number of rows as the input data. Dummy variable columns replace the input factor or character columns. Numeric columns are left intact.

#### See Also

[caret::dummyVars\(\)](#page-0-0), [model.matrix\(\)](#page-0-0)

## Examples

```
data(iris)
x <- iris
x2 \le one_hot(x)
head(x2) # 3 columns for Species
x2 \le - one_hot(x, all\_levels = FALSE)head(x2) # 2 columns for Species
```
<span id="page-36-0"></span>outercv *Outer cross-validation of selected models*

#### **Description**

This is a convenience function designed to use a single loop of cross-validation to quickly evaluate performance of specific models (random forest, naive Bayes, lm, glm) with fixed hyperparameters and no tuning. If tuning of parameters on data is required, full nested CV with inner CV is needed to tune model hyperparameters (see [nestcv.train\)](#page-30-0).

38 outercy and the contract of the contract of the contract of the contract of the contract of the contract of the contract of the contract of the contract of the contract of the contract of the contract of the contract of

## Usage

```
outercv(y, \ldots)## Default S3 method:
outercv(
 y,
 x,
 model,
 filterFUN = NULL,
  filter_options = NULL,
  weights = NULL,
  balance = NULL,
 balance_options = NULL,
 modifyX = NULL,modifyX_useY = FALSE,
 modifyX_options = NULL,
  outer_method = c("cv", "LOOCV"),n_outer_folds = 10,
  outer_folds = NULL,
  cv.cores = 1,
  multicore_fork = (Sys.info()["sysname"] != "Windows"),
 predict_type = "prob",
  outer_train_predict = FALSE,
  na.option = "pass",
  returnList = FALSE,
  verbose = FALSE,
  suppressMsg = verbose,
  ...
\mathcal{L}## S3 method for class 'formula'
outercv(
  formula,
  data,
 model,
  outer_method = c("cv", "LOOCV"),n_outer_folds = 10,
  outer_folds = NULL,
  cv.cores = 1,
  multicore_fork = (Sys.info()["sysname"] != "Windows"),
 predict_type = "prob",
  outer_train_predict = FALSE,
  verbose = FALSE,
  suppressMsg = verbose,
  ...,
 na.action = na.fail
)
```
#### outercy 39

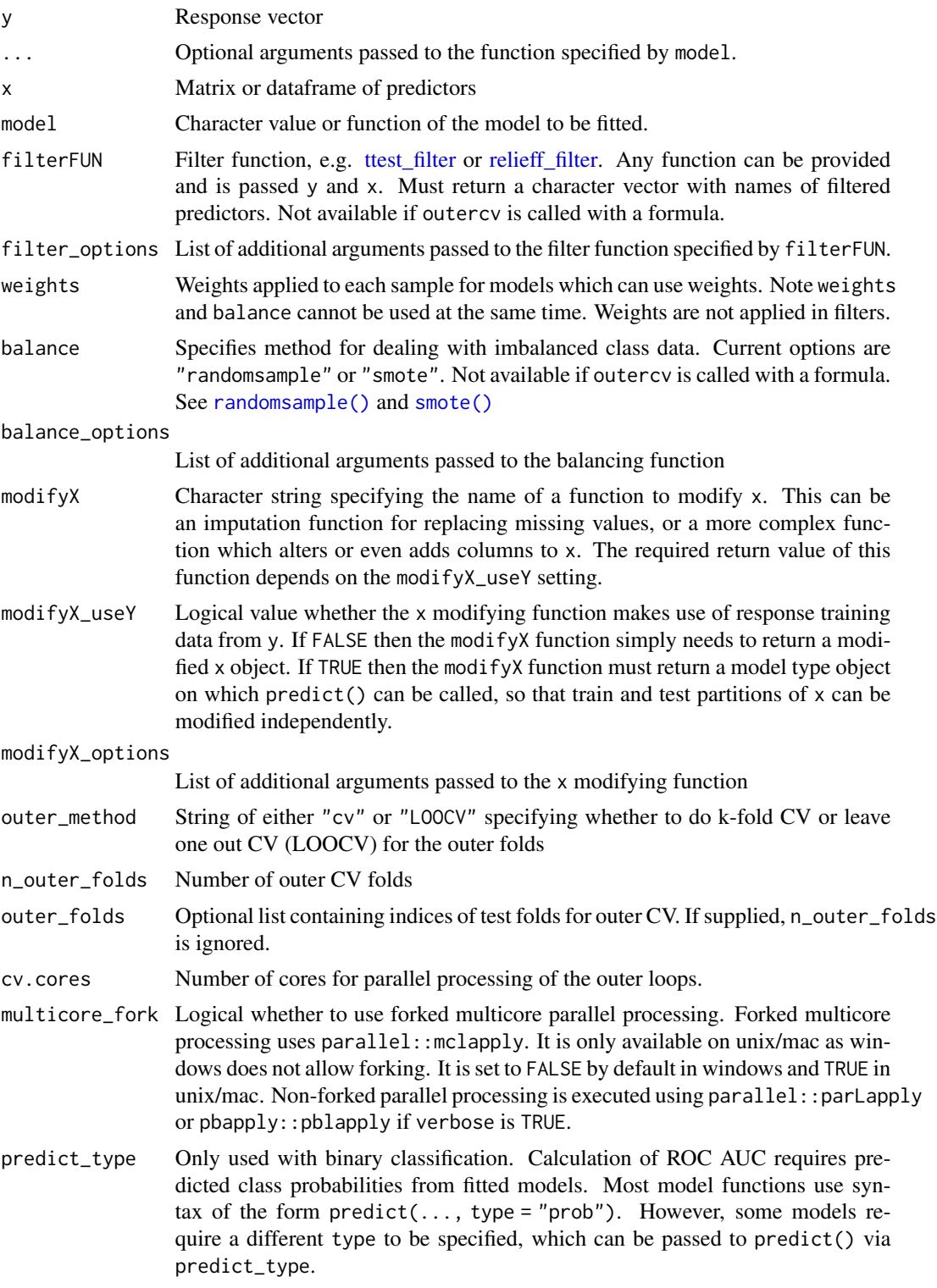

<span id="page-39-0"></span>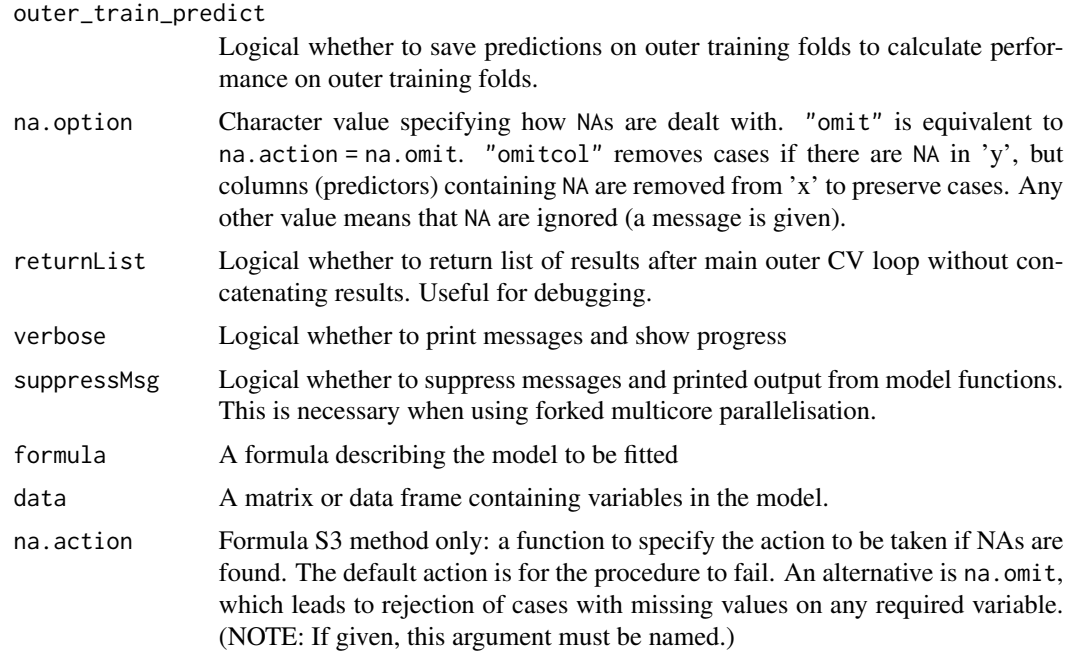

#### Details

Some predictive model functions do not have an x  $\&$  y interface. If the function specified by model requires a formula,  $x \& y$  will be merged into a dataframe with model() called with a formula equivalent to  $y \sim \ldots$ 

The S3 formula method for outercv is not really recommended with large data sets - it is envisaged to be primarily used to compare performance of more basic models e.g. lm() specified by formulae for example incorporating interactions. NOTE: filtering is not available if outercv is called with a formula - use the x-y interface instead.

An alternative method of tuning a single model with fixed parameters is to use [nestcv.train](#page-30-0) with tuneGrid set as a single row of a data.frame. The parameters which are needed for a specific model can be identified using caret:: modelLookup().

Case weights can be passed to model function which accept these, however outercv assumes that these are passed to the model via an argument named weights.

Note that in the case of model = "lm", although additional arguments e.g. subset, weights, offset are passed into the model function via "..." the scoping is known to go awry. Avoid using these arguments with model = "lm".

NA handling differs between the default S3 method and the formula S3 method. The na.option argument takes a character string, while the more typical na.action argument takes a function.

#### Value

An object with S3 class "outercv"

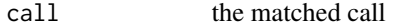

output Predictions on the left-out outer folds

outercy and the set of the set of the set of the set of the set of the set of the set of the set of the set of the set of the set of the set of the set of the set of the set of the set of the set of the set of the set of t

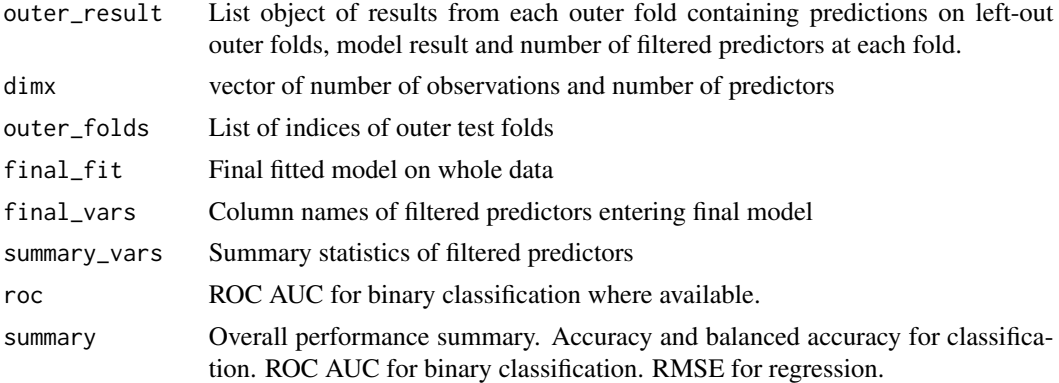

## Examples

```
## Classification example
## sigmoid function
sigmoid <- function(x) {1 / (1 + \exp(-x))}
# load iris dataset and simulate a binary outcome
data(iris)
dt <- iris[, 1:4]
colnames(dt) <- c("marker1", "marker2", "marker3", "marker4")
dt <- as.data.frame(apply(dt, 2, scale))
x < - dty2 \le sigmoid(0.5 * dt$marker1 + 2 * dt$marker2) > runif(nrow(dt))
y2 \leftarrow factor(y2)## Random forest
library(randomForest)
cvfit <- outercv(y2, x, "randomForest")
summary(cvfit)
plot(cvfit$roc)
## Mixture discriminant analysis (MDA)
if (requireNamespace("mda", quietly = TRUE)) {
  library(mda)
  cvfit <- outercv(y2, x, "mda", predict_type = "posterior")
  summary(cvfit)
}
## Example with continuous outcome
y \le -3 + 0.5 \times dt$marker1 + 2 * dt$marker2 + rnorm(nrow(dt), 0, 2)
dt$outcome <- y
## simple linear model - formula interface
cvfit \le outercv(outcome \sim ., data = dt, model = "lm")
summary(cvfit)
```

```
## random forest for regression
cvfit <- outercv(y, x, "randomForest")
summary(cvfit)
## example with lm_filter() to reduce input predictors
cvfit <- outercv(y, x, "randomForest", filterFUN = lm_filter,
                 filter_options = list(nfilter = 2, p_cutoff = NULL))
summary(cvfit)
```
plot.cva.glmnet *Plot lambda across range of alphas*

#### Description

Different types of plot showing cross-validated tuning of alpha and lambda from elastic net regression via [glmnet.](#page-0-0) If xaxis is set to "lambda", log lambda is on the x axis while the tuning metric (log loss, deviance, accuracy, AUC etc) is on the y axis. Multiple alpha values are shown by different colours. If xaxis is set to "alpha", alpha is on the x axis with the tuning metric on y, with error bars showing metric SD. if xaxis is set to "nvar" the number of non-zero coefficients is shown on x and how this relates to model deviance/ accuracy on y.

#### Usage

```
## S3 method for class 'cva.glmnet'
plot(
  x,
  xaxis = c("lambda", "alpha", "nvar"),
  errorBar = (xaxis == "alpha"),
  errorWidth = 0.015,min.pch = NULL,
  scheme = NULL,
  palette = "zissou",
  showLegend = "bottomright",
  ...
\mathcal{L}
```
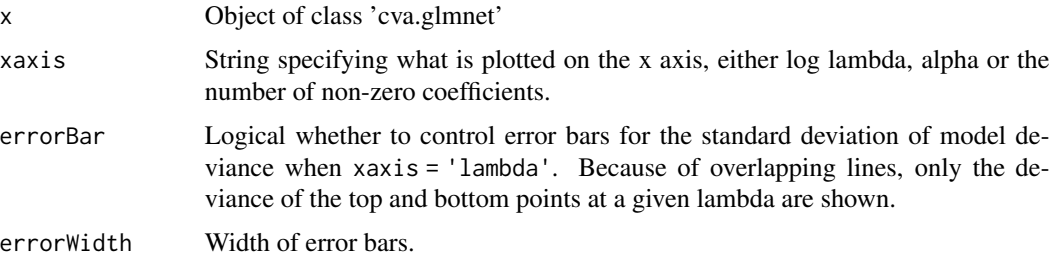

<span id="page-41-0"></span>

# <span id="page-42-0"></span>plot\_alphas 43

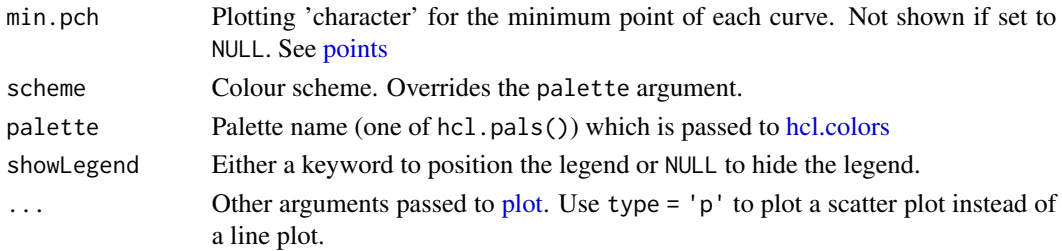

#### Value

No return value

#### Author(s)

Myles Lewis

## See Also

[nestcv.glmnet](#page-23-0)

plot\_alphas *Plot cross-validated glmnet alpha*

## Description

Plot of cross-validated glmnet alpha parameter against deviance for each outer CV fold.

## Usage

 $plot_alpha(x, col = NULL, ...)$ 

# Arguments

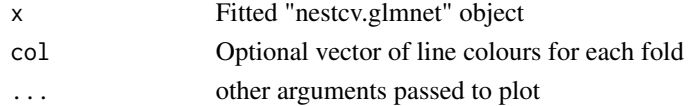

## Value

No return value

# Author(s)

Myles Lewis

# See Also

[nestcv.glmnet](#page-23-0)

<span id="page-43-0"></span>

#### Description

Plots the main tuning parameter in models built using [caret::train](#page-0-0)

## Usage

```
plot_caret(x, error.col = "darkgrey", ...)
```
## Arguments

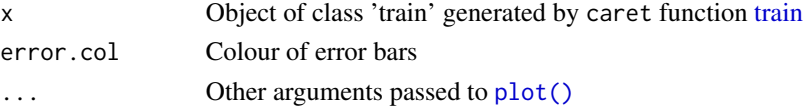

## Value

No return value

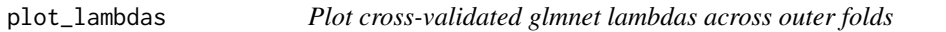

## Description

Plot of cross-validated glmnet lambda parameter against deviance for each outer CV fold.

## Usage

```
plot_lambdas(
 x,
  scheme = NULL,
 palette = "Dark 3",
  showLegend = if (x$outer_method == "cv") "topright" else NULL,
  ...
)
```
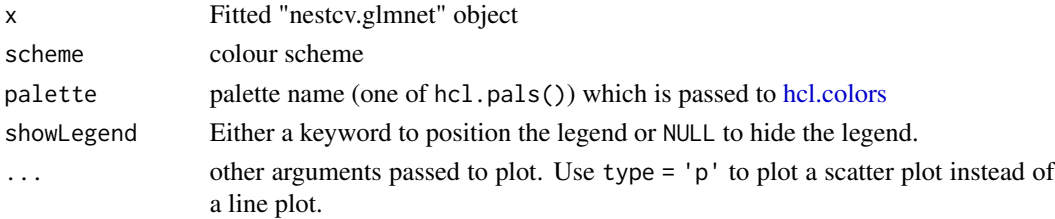

# <span id="page-44-0"></span>plot\_shap\_bar 45

# Value

No return value

# Author(s)

Myles Lewis

## See Also

[nestcv.glmnet](#page-23-0)

plot\_shap\_bar *SHAP importance bar plot*

## Description

SHAP importance bar plot

# Usage

```
plot_shap_bar(
  shap,
  x,
  sort = TRUE,labels = c("Negative", "Positive"),
  top = NULL
\mathcal{L}
```
# Arguments

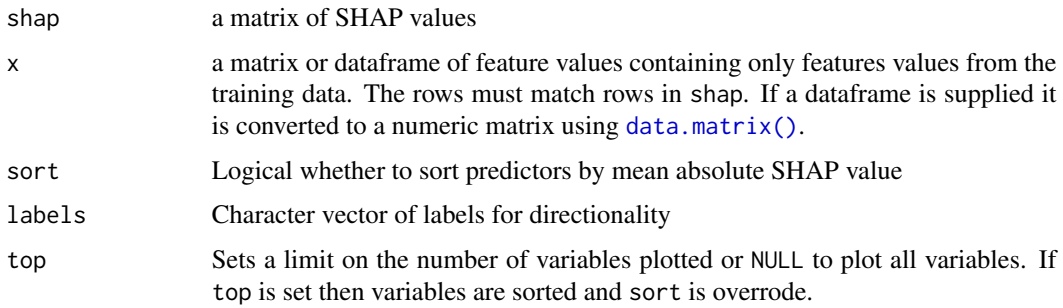

## Value

A ggplot2 plot

# <span id="page-45-0"></span>Description

SHAP importance beeswarm plot

## Usage

```
plot_shap_beeswarm(
  shap,
 x,
 cex = 0.25,
 corral = "random",
 corral.width = 0.7,
 scheme = c("deepskyblue2", "purple3", "red"),
 sort = TRUE,top = NULL,...
\mathcal{L}
```
# Arguments

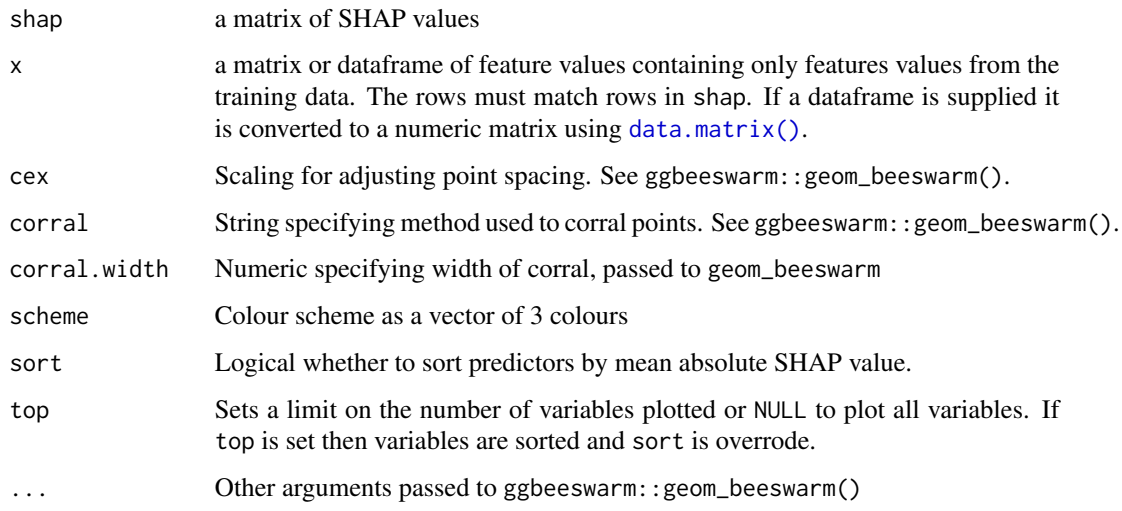

# Value

A ggplot2 plot

#### Description

Plot of variable importance of coefficients of a final fitted 'nestedcv.glmnet' model using ggplot2. Mean expression can be overlaid as the size of points as this can be informative in models of biological attributes.

#### Usage

plot\_varImp(x, abs = TRUE, size = TRUE)

#### Arguments

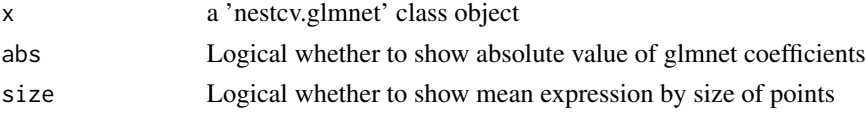

## Value

Returns a ggplot2 plot

plot\_var\_stability *Plot variable stability*

#### Description

Produces a ggplot2 plot of stability (as SEM) of variable importance across models trained and tested across outer CV folds. Overlays frequency with which variables are selected across the outer folds and optionally overlays directionality for binary response outcome.

## Usage

```
plot_var_stability(
  x,
  final = TRUE,top = NULL,direction = 0,
  dir_labels = NULL,
  scheme = c("royalblue", "red"),
  breaks = NULL,
  percent = TRUE,
  level = 1,sort = TRUE
)
```
# Arguments

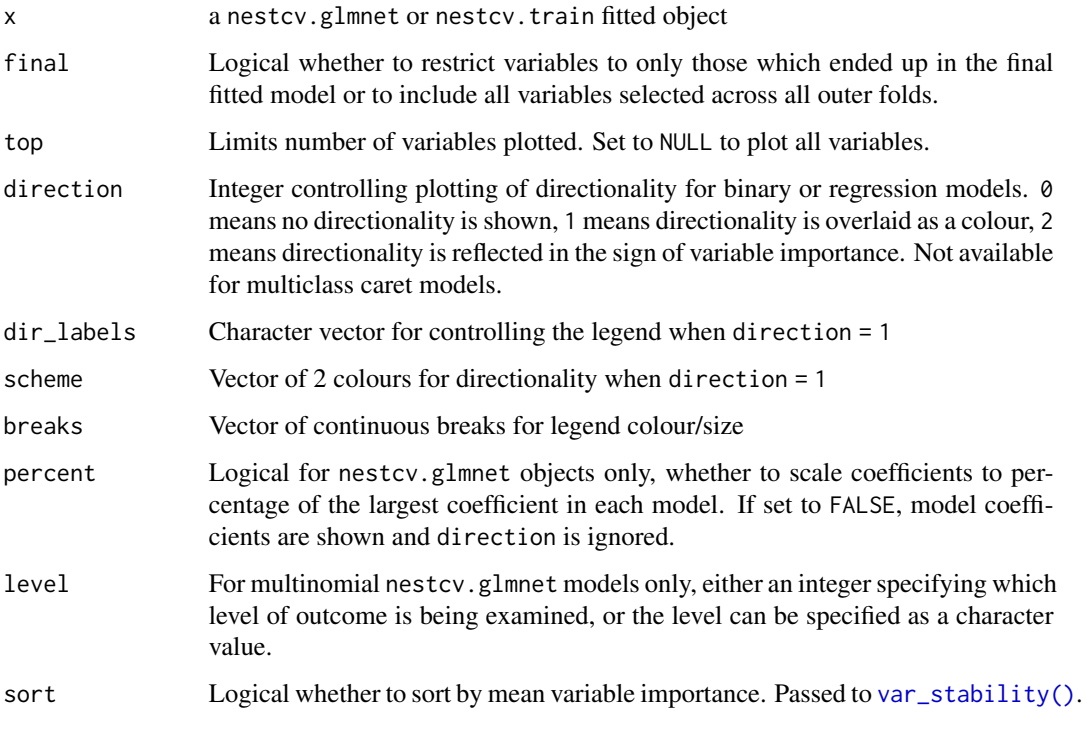

# Value

A ggplot2 plot

# See Also

[var\\_stability\(\)](#page-68-0)

predict.hsstan *Predict from hsstan model fitted within cross-validation*

# Description

Draws from the posterior predictive distribution of the outcome.

# Usage

```
## S3 method for class 'hsstan'
predict(object, newdata = NULL, type = NULL, ...)
```
## Arguments

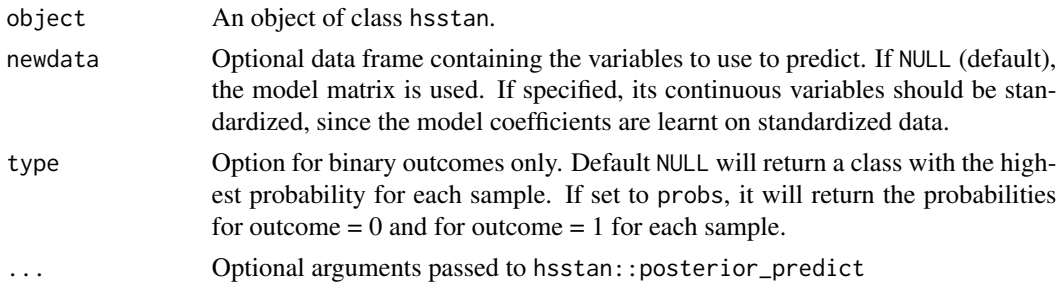

#### Value

For a binary outcome and type = NULL, a character vector with the name of the class that has the highest probability for each sample. For a binary outcome and type = prob, a 2-dimensional matrix with the probability of class 0 and of class 1 for each sample. For a continuous outcome a numeric vector with the predicted value for each sample.

#### Author(s)

Athina Spiliopoulou

predict.nestcv.glmnet *Predict method for nestcv.glmnet fits*

#### Description

Obtains predictions from the final fitted model from a [nestcv.glmnet](#page-23-0) object.

#### Usage

```
## S3 method for class 'nestcv.glmnet'
predict(object, newdata, s = object$final_param["lambda"], modify = FALSE, ...)
```
## Arguments

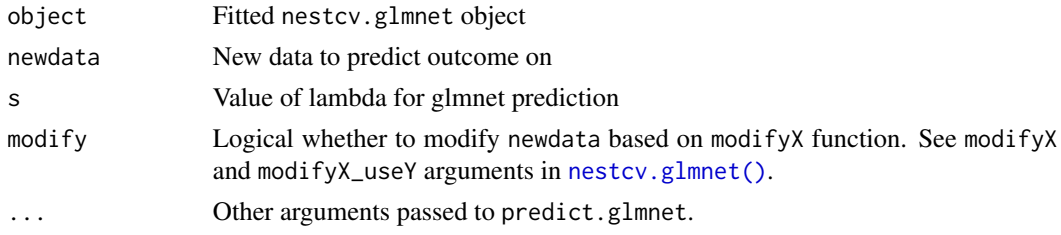

#### Details

Checks for missing predictors and if these are sparse (i.e. have zero coefficients) columns of 0 are automatically added to enable prediction to proceed.

#### Value

Object returned depends on the ... argument passed to predict method for glmnet objects.

#### See Also

[glmnet::glmnet](#page-0-0)

<span id="page-49-0"></span>predSummary *Summarise prediction performance metrics*

## Description

Quick function to calculate performance metrics: confusion matrix, accuracy and balanced accuracy for classification; ROC AUC for binary classification; RMSE and R^2 for regression. Multi-class AUC is returned for multinomial classification.

#### Usage

```
predSummary(output, family = "")
```
#### Arguments

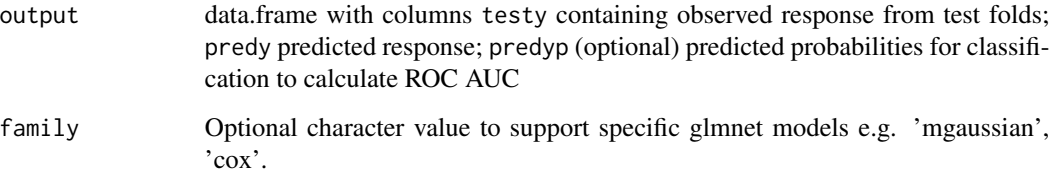

# Details

For multinomial classification, multi-class AUC as defined by Hand and Till is calculated using [pROC::multiclass.roc\(\)](#page-0-0).

#### Value

An object of class 'predSummary'. For classification a list is returned containing the confusion matrix table and a vector containing accuracy and balanced accuracy for classification, ROC AUC for classification. For regression a vector containing RMSE and R^2 is returned.

<span id="page-49-1"></span>

<span id="page-50-1"></span>pred\_nestcv\_glmnet *Prediction wrappers to use fastshap with nestedcv*

## <span id="page-50-0"></span>Description

Prediction wrapper functions to enable the use of the fastshap package for generating SHAP values from nestedcv trained models.

#### Usage

```
pred_nestcv_glmnet(x, newdata)
```

```
pred_nestcv_glmnet_class1(x, newdata)
```

```
pred_nestcv_glmnet_class2(x, newdata)
```

```
pred_nestcv_glmnet_class3(x, newdata)
```
pred\_train(x, newdata)

pred\_train\_class1(x, newdata)

pred\_train\_class2(x, newdata)

pred\_train\_class3(x, newdata)

pred\_SuperLearner(x, newdata)

## Arguments

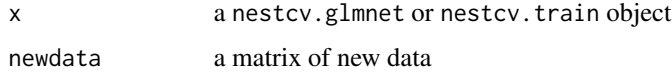

## Details

These prediction wrapper functions are designed to be used with the fastshap package. The functions pred\_nestcv\_glmnet and pred\_train work for nestcv.glmnet and nestcv.train models respectively for either binary classification or regression.

For multiclass classification use pred\_nestcv\_glmnet\_class1, 2 and 3 for the first 3 classes. Similarly pred\_train\_class1 etc for [nestcv.train](#page-30-0) objects. These functions can be inspected and easily modified to analyse further classes.

#### Value

prediction wrapper function designed for use with [fastshap::explain\(\)](#page-0-0)

#### Examples

library(fastshap)

```
# Boston housing dataset
library(mlbench)
data(BostonHousing2)
dat <- BostonHousing2
y <- dat$cmedv
x \le - subset(dat, select = -c(cmedv, medv, town, chas))
# Fit a glmnet model using nested CV
# Only 3 outer CV folds and 1 alpha value for speed
fit \le nestcv.glmnet(y, x, family = "gaussian", n_outer_folds = 3, alphaSet = 1)
# Generate SHAP values using fastshap::explain
# Only using 5 repeats here for speed, but recommend higher values of nsim
sh \leq explain(fit, X=x, pred_wrapper = pred_nestcv_glmnet, nsim = 1)
# Plot overall variable importance
plot_shap_bar(sh, x)
# Plot beeswarm plot
plot_shap_beeswarm(sh, x, size = 1)
```
<span id="page-51-0"></span>randomsample *Oversampling and undersampling*

#### Description

Random oversampling of the minority group(s) or undersampling of the majority group to compensate for class imbalance in datasets.

## Usage

```
randomsample(y, x, minor = NULL, major = 1, yminor = NULL)
```
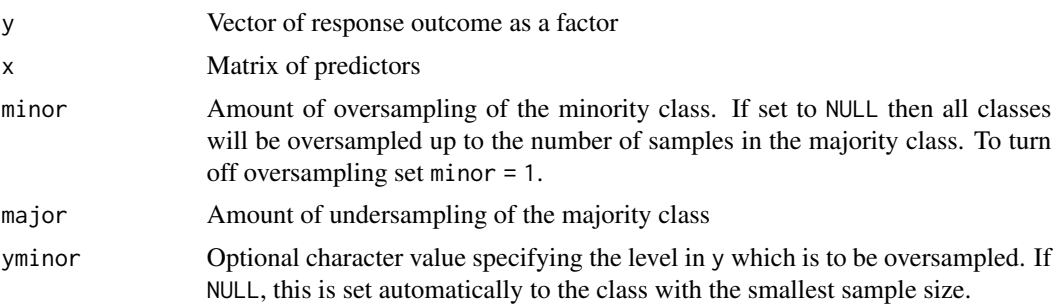

## randomsample 53

## Details

minor  $< 1$  and major  $> 1$  are ignored.

#### Value

List containing extended matrix x of synthesised data and extended response vector y

## Examples

```
## Imbalanced dataset
set.seed(1, "L'Ecuyer-CMRG")
x \le matrix(rnorm(150 * 2e+04), 150, 2e+04) #' predictors
y <- factor(rbinom(150, 1, 0.2)) #' imbalanced binary response
table(y)
## first 30 parameters are weak predictors
x[, 1:30] <- rnorm(150 * 30, 0, 1) + as.numeric(y)*0.5## Balance x & y outside of CV loop by random oversampling minority group
out \leq randomsample(y, x)
y2 <- out$y
x2 < - out$x
table(y2)
## Nested CV glmnet with unnested balancing by random oversampling on
## whole dataset
fit1 <- nestcv.glmnet(y2, x2, family = "binomial", alphaSet = 1,
                      cv.cores=2,
                      filterFUN = ttest_filter)
fit1$summary
## Balance x & y outside of CV loop by random oversampling minority group
out <- randomsample(y, x, minor=1, major=0.4)
y2 <- out$y
x2 < - out$x
table(y2)
## Nested CV glmnet with unnested balancing by random undersampling on
## whole dataset
fit1b <- nestcv.glmnet(y2, x2, family = "binomial", alphaSet = 1,
                       cv.cores=2,
                       filterFUN = ttest_filter)
fit1b$summary
## Balance x & y outside of CV loop by SMOTE
out \leq smote(y, x)
y2 < - out$y
x2 < - out$x
table(y2)
```
## Nested CV glmnet with unnested balancing by SMOTE on whole dataset

```
fit2 <- nestcv.glmnet(y2, x2, family = "binomial", alphaSet = 1,
                     cv.cores=2,
                      filterFUN = ttest_filter)
fit2$summary
## Nested CV glmnet with nested balancing by random oversampling
fit3 <- nestcv.glmnet(y, x, family = "binomial", alphaSet = 1,
                     cv.cores=2,
                     balance = "randomsample",
                      filterFUN = ttest_filter)
fit3$summary
class_balance(fit3)
## Plot ROC curves
plot(fit1$roc, col='green')
lines(fit1b$roc, col='red')
lines(fit2$roc, col='blue')
lines(fit3$roc)
legend('bottomright', legend = c("Unnested random oversampling",
                                 "Unnested SMOTE",
                                 "Unnested random undersampling",
                                 "Nested balancing"),
       col = c("green", "blue", "red", "black"), lty=1, lwd=2)
```
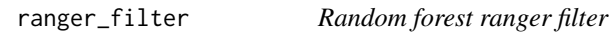

## Description

Fits a random forest model via the ranger package and ranks variables by variable importance.

#### Usage

```
ranger_filter(
 y,
 x,
 nfilter = NULL,
 type = c("index", "names", "full"),
 num.trees = 1000,
 mtry = ncol(x) * 0.2,
  ...
)
```
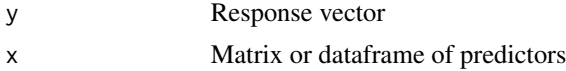

## <span id="page-54-1"></span>relieff\_filter 55

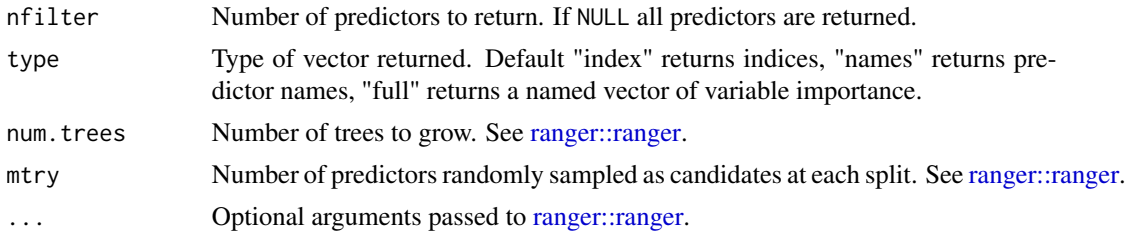

## Details

This filter uses the ranger() function from the ranger package. Variable importance is calculated using mean decrease in gini impurity.

## Value

Integer vector of indices of filtered parameters (type = "index") or character vector of names (type = "names") of filtered parameters. If type is "full" a named vector of variable importance is returned.

<span id="page-54-0"></span>relieff\_filter *ReliefF filter*

## Description

Uses ReliefF algorithm from the CORElearn package to rank predictors in order of importance.

#### Usage

```
relieff_filter(
 y,
 x,
 nfilter = NULL,
 estimator = "ReliefFequalK",
  type = c("index", "names", "full"),
  ...
\mathcal{L}
```
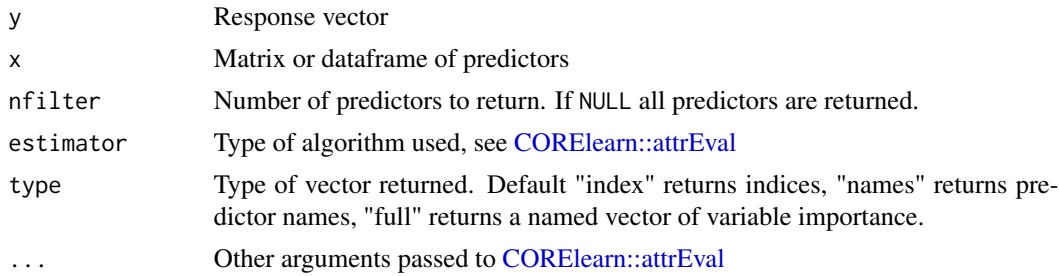

#### Value

Integer vector of indices of filtered parameters (type = "index") or character vector of names (type = "names") of filtered parameters. If type is "full" a named vector of variable importance is returned.

#### See Also

[CORElearn::attrEval\(\)](#page-0-0)

repeatcv *Repeated nested CV*

## Description

Performs repeated calls to a nestedcv model to determine performance across repeated runs of nested CV.

#### Usage

```
repeatcv(expr, n = 5, repeat_folds = NULL, keep = FALSE, progress = TRUE)
```
#### Arguments

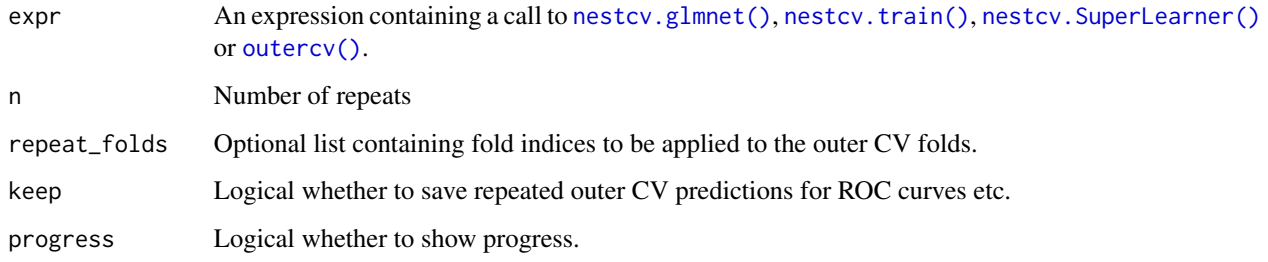

#### Details

When comparing models, it is recommended to fix the sets of outer CV folds used across each repeat for comparing performance between models. The function [repeatfolds\(\)](#page-56-0) can be used to create a fixed set of outer CV folds for each repeat.

## Value

List of S3 class 'repeatcv' containing the model call, matrix of performance metrics, and if keep = TRUE a matrix or dataframe containing the outer CV predictions from each repeat.

<span id="page-55-0"></span>

## repeatfolds 57

## Examples

```
data("iris")
dat <- iris
y <- dat$Species
x \le - dat[, 1:4]
res \leq repeatcv(n = 3, nestcv.glmnet(y, x,
                                      family = "multinomial", alphaSet = 1,
                                      n_outer_folds = 4, cv.cores = 2))
res
summary(res)
## using magrittr nested pipe
`%|>%` <- magrittr::pipe_nested
res <- nestcv.glmnet(y, x, family = "multinomial", alphaSet = 1,
                     n_outer_folds = 4, cv.cores = 2) %|>%
       repeatcv(3)
res
## set up fixed fold indices
set.seed(123, "L'Ecuyer-CMRG")
folds \leq repeatfolds(y, repeats = 3, n_outer_folds = 4)
res \leq nestcv.glmnet(y, x, family = "multinomial", alphaSet = 1,
                     n_outer_folds = 4, cv.cores = 2) %|>%
       repeatcv(3, repeat_folds = folds)
res
```
<span id="page-56-0"></span>repeatfolds *Create folds for repeated nested CV*

## Description

Create folds for repeated nested CV

#### Usage

```
repeatedolds(y, repeats = 5, n_outer_folds = 10)
```
#### Arguments

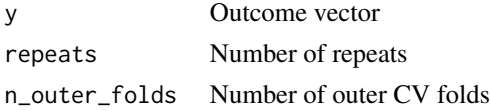

## Value

List containing indices of outer CV folds

## Examples

```
data("iris")
dat <- iris
y <- dat$Species
x \leftarrow \text{dat}[, 1:4]## using magrittr nested pipe
`%|>%` <- magrittr::pipe_nested
## set up fixed fold indices
set.seed(123, "L'Ecuyer-CMRG")
folds \leq repeatfolds(y, repeats = 3, n_outer_folds = 4)
res \leq nestcv.glmnet(y, x, family = "multinomial", alphaSet = 1,
                     n_outer_folds = 4, cv.cores = 2) %|>%
       repeatcv(3, repeat_folds = folds)
res
```
#### rf\_filter *Random forest filter*

#### Description

Fits a random forest model and ranks variables by variable importance.

## Usage

```
rf_filter(
 y,
 x,
 nfilter = NULL,
 type = c("index", "names", "full"),
 ntree = 1000,
 mtry = ncol(x) * 0.2,
  ...
)
```
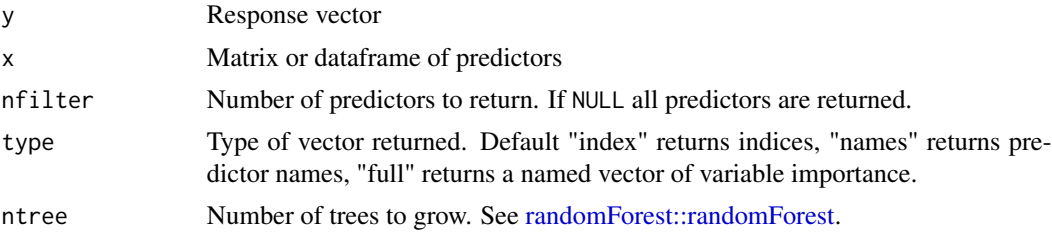

#### smote 59

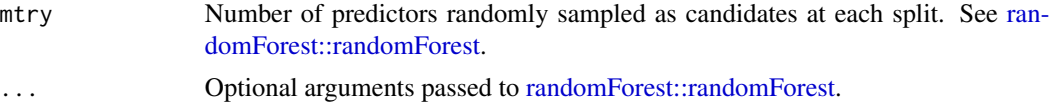

## Details

This filter uses the randomForest() function from the randomForest package. Variable importance is calculated using the [randomForest::importance](#page-0-0) function, specifying type 1 = mean decrease in accuracy. See [randomForest::importance.](#page-0-0)

## Value

Integer vector of indices of filtered parameters (type = "index") or character vector of names (type = "names") of filtered parameters. If type is "full" a named vector of variable importance is returned.

<span id="page-58-0"></span>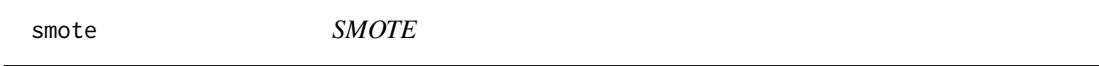

#### Description

Synthetic Minority Oversampling Technique (SMOTE) algorithm for imbalanced classification data.

## Usage

 $smote(y, x, k = 5, over = NULL, yminor = NULL)$ 

## Arguments

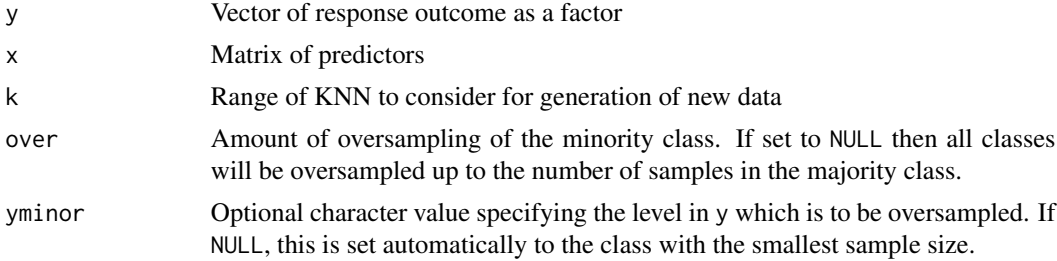

## Value

List containing extended matrix x of synthesised data and extended response vector y

## References

Chawla, N. V., Bowyer, K. W., Hall, L. O., and Kegelmeyer, W. P. (2002). *Smote: Synthetic minority over-sampling technique*. Journal of Artificial Intelligence Research, 16:321-357.

## Description

Univariate statistic filter for dataframes of predictors with mixed numeric and categorical datatypes. Different statistical tests are used depending on the data type of response vector and predictors:

- Binary class response: bin\_stat\_filter() t-test for continuous data, chi-squared test for categorical data
- Multiclass response: class\_stat\_filter() one-way ANOVA for continuous data, chi-squared test for categorical data
- Continuous response: cor\_stat\_filter() correlation (or linear regression) for continuous data and binary data, one-way ANOVA for categorical data

#### Usage

```
stat_filter(y, x, ...)
bin_stat_filter(
 y,
  x,
  force_vars = NULL,
 nfilter = NULL,
  p_{\text{cutoff}} = 0.05,
  rsq_cutoff = NULL,
  type = c("index", "names", "full", "list"),
  ...
)
class_stat_filter(
 y,
 x,
  force_vars = NULL,
 nfilter = NULL,
  p_{\text{cutoff}} = 0.05,
  rsq_cutoff = NULL,
  type = c("index", "names", "full", "list"),
  ...
\mathcal{L}cor_stat_filter(
 y,
  x,
  cor_method = c("pearson", "spearman", "lm"),
```
#### <span id="page-60-0"></span>stat\_filter 61

```
force_vars = NULL,
  nfilter = NULL,
 p_{\text{cutoff}} = 0.05,
  rsq_cutoff = NULL,
  rsq_method = "pearson",
  type = c("index", "names", "full", "list"),
  ...
\mathcal{L}
```
#### Arguments

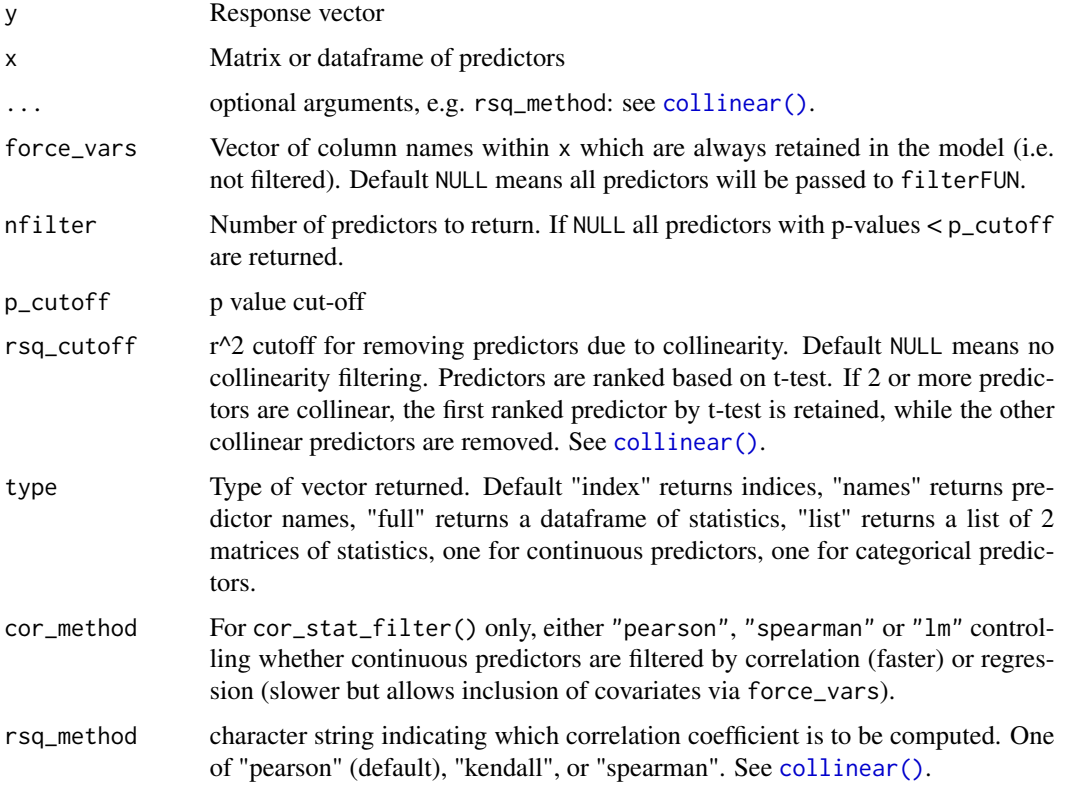

## Details

stat\_filter() is a wrapper which calls bin\_stat\_filter(), class\_stat\_filter() or cor\_stat\_filter() depending on whether y is binary, multiclass or continuous respectively. Ordered factors are converted to numeric (integer) levels and analysed as if continuous.

## Value

Integer vector of indices of filtered parameters (type = "index") or character vector of names (type = "names") of filtered parameters in order of test p-value. If type is "full" full output is returned containing a dataframe of statistical results. If type is "list" the output is returned as a list of 2 matrices containing statistical results separated by continuous and categorical predictors.

## Examples

```
library(mlbench)
data(BostonHousing2)
dat <- BostonHousing2
y <- dat$cmedv ## continuous outcome
x \le - subset(dat, select = -c(cmedv, medv, town))
stat_fitter(y, x, type = "full")stat_fitter(y, x, nfilter = 5, type = "names")stat_filter(y, x)
data(iris)
y <- iris$Species ## 3 class outcome
x <- subset(iris, select = -Species)
stat_filter(y, x, type = "full")
```
summary\_vars *Summarise variables*

## Description

Summarise variables

#### Usage

summary\_vars(x)

#### Arguments

x Matrix or dataframe with variables in columns

## Value

A matrix with variables in rows and mean, median and SD for each variable or number of levels if the variable is a factor. If NA are detected, an extra column n.NA is added with the numbers of NA for each variable.

## Description

Performs supervised principle component analysis (PCA) after filtering dataset to help determine whether filtering has been useful for separating samples according to the outcome variable.

#### Usage

```
supervisedPCA(y, x, filterFUN = NULL, filter_options = NULL, plot = TRUE, ...)
```
#### Arguments

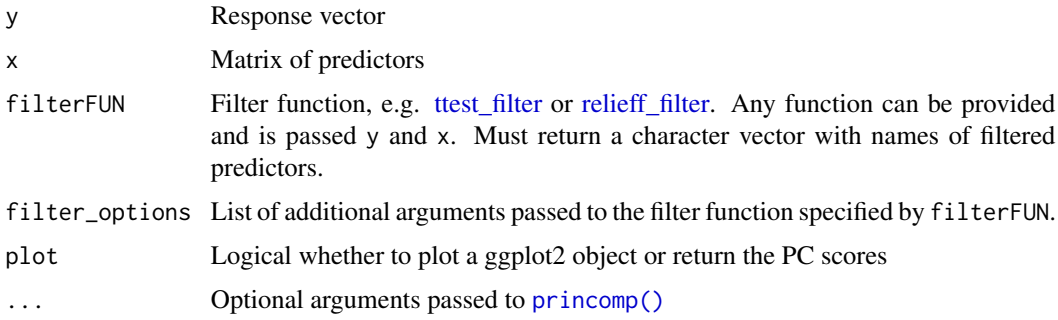

## Value

If plot=TRUE returns a ggplot2 plot, otherwise returns the principle component scores.

train\_preds *Outer training fold predictions*

## Description

Obtain predictions on outer training folds which can be used for performance metrics and ROC curves.

## Usage

```
train_preds(x)
```
#### Arguments

x a nestcv.glmnet, nestcv.train or outercv fitted object

# <span id="page-63-0"></span>Details

Note: the argument outer\_train\_predict must be set to TRUE in the original call to either nestcv.glmnet, nestcv.train or outercv.

## Value

Dataframe with columns ytrain and predy containing observed and predicted values from training folds. For binomial and multinomial models additional columns are added with class probabilities or log likelihood values.

train\_roc *Build ROC curve from outer CV training folds*

## Description

Build ROC (receiver operating characteristic) curve from outer training folds. Object can be plotted using plot() or passed to functions [auc\(\)](#page-0-0) etc.

#### Usage

train\_roc(x, direction = " $\langle$ ", ...)

## Arguments

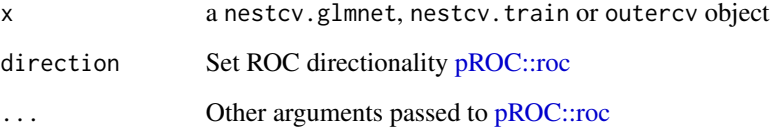

## Details

Note: the argument outer\_train\_predict must be set to TRUE in the original call to either nestcv.glmnet, nestcv.train or outercv.

# Value

"roc" object, see [pROC::roc](#page-0-0)

#### Description

Calculates performance metrics on outer training folds: confusion matrix, accuracy and balanced accuracy for classification; ROC AUC for binary classification; RMSE, R^2 and mean absolute error (MAE) for regression.

#### Usage

```
train_summary(x)
```
#### Arguments

x a nestcv.glmnet, nestcv.train or outercv object

#### Details

Note: the argument outer\_train\_predict must be set to TRUE in the original call to either nestcv.glmnet, nestcv.train or outercv.

## Value

Returns performance metrics from outer training folds, see [predSummary](#page-49-0)

#### See Also

#### [predSummary](#page-49-0)

## Examples

```
data(iris)
x \leftarrow \text{iris}[, 1:4]y \leftarrow \text{iris}[, 5]fit <- nestcv.glmnet(y, x,
                       family = "multinomial",
                       alpha = 1,
                       outer_train_predict = TRUE,
                       n_outer_folds = 3)
summary(fit)
innercv_summary(fit)
train_summary(fit)
fit2 <- nestcv.train(y, x,
                      model="svm",
                      outer_train_predict = TRUE,
```

```
n_outer_folds = 3,
                   cv.cores = 2)summary(fit2)
innercv_summary(fit2)
train_summary(fit2)
```
<span id="page-65-0"></span>ttest\_filter *t-test filter*

## Description

Simple univariate filter using t-test using the Rfast package for speed. Can be applied to all or a subset of predictors.

## Usage

```
ttest_filter(
  y,
  x,
  force_vars = NULL,
  nfilter = NULL,
  p_{\text{cutoff}} = 0.05,
  rsq_cutoff = NULL,
  type = c("index", "names", "full"),
  keep_factors = TRUE,
  ...
\mathcal{L}
```
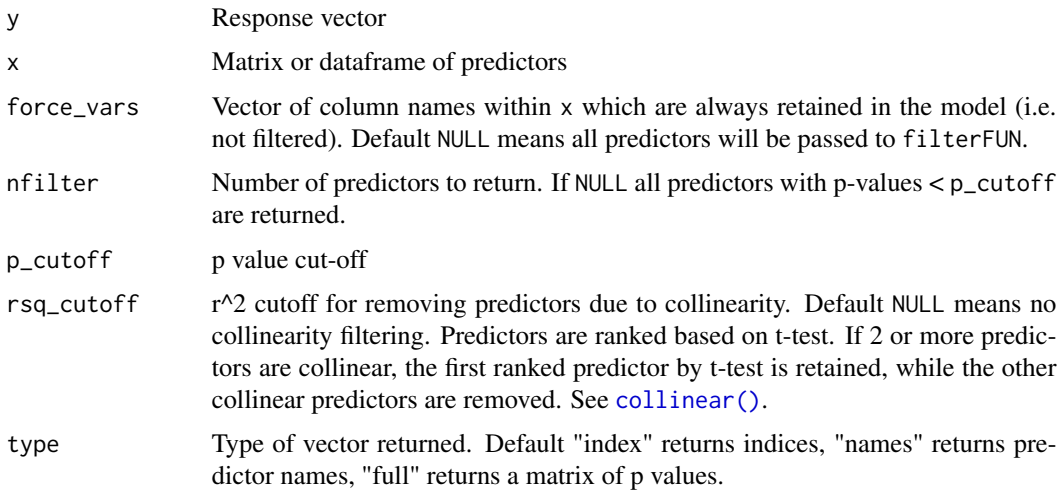

<span id="page-66-0"></span>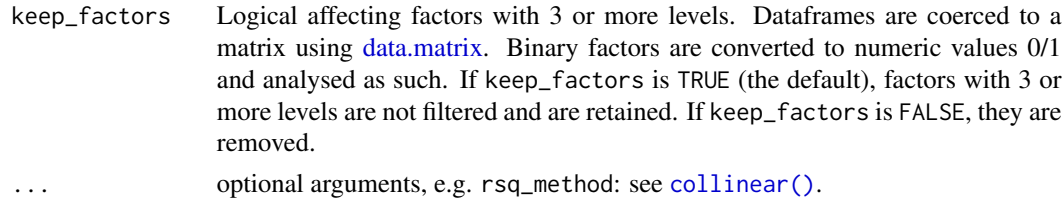

#### Value

Integer vector of indices of filtered parameters (type = "index") or character vector of names (type = "names") of filtered parameters in order of t-test p-value. If type is "full" full output from [Rfast::ttests](#page-0-0) is returned.

#### Examples

```
## sigmoid function
sigmoid \leftarrow function(x) {1 / (1 + exp(-x))}
```

```
## load iris dataset and simulate a binary outcome
data(iris)
dt <- iris[, 1:4]
colnames(dt) <- c("marker1", "marker2", "marker3", "marker4")
dt <- as.data.frame(apply(dt, 2, scale))
y2 \le sigmoid(0.5 * dt$marker1 + 2 * dt$marker2) > runif(nrow(dt))
y2 <- factor(y2, labels = c("C1", "C2"))
ttest_filter(y2, dt) # returns index of filtered predictors
ttest_filter(y2, dt, type = "name") # shows names of predictors
ttest_filter(y2, dt, type = "full") # full results table
```
txtProgressBar2 *Text Progress Bar 2*

## Description

Text progress bar in the R console. Modified from utils::txtProgressBar() to include title and timing.

#### Usage

```
txtProgressBar2(
 min = 0,
 max = 1,
 initial = 0,
 char = " = ".
 width = NA,
  title = ""
)
```
#### Arguments

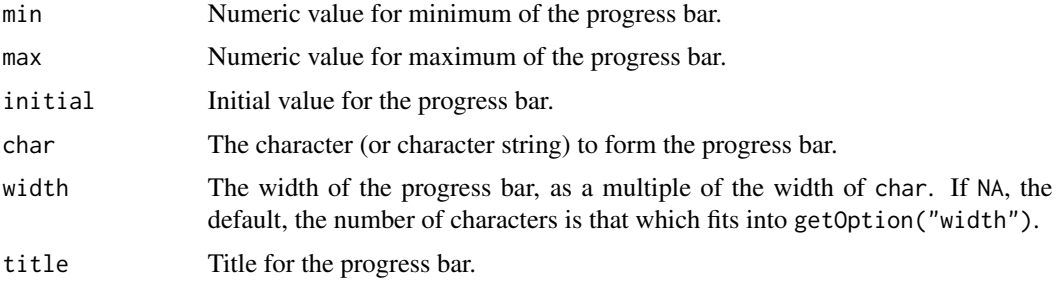

#### Details

Use utils::setTxtProgressBar() to set the progress bar and close() to close it.

## Value

An object of class "txtProgressBar".

<span id="page-67-0"></span>var\_direction *Variable directionality*

#### Description

Determines directionality of final predictors for binary or regression models, using the sign of the t-statistic or correlation coefficient respectively for each variable compared to the outcomes.

#### Usage

```
var_direction(object)
```
# Arguments

object a nestcv.glmnet or nestcv.train fitted model

## Details

Categorical features with >2 levels are assumed to have a meaningful order for the purposes of directionality. Factors are coerced to ordinal using data.matrix(). If factors are multiclass then directionality results should be ignored.

## Value

named vector showing the directionality of final predictors. If the response vector is multinomial NULL is returned.

<span id="page-68-1"></span><span id="page-68-0"></span>var\_stability *Variable stability*

#### **Description**

Uses variable importance across models trained and tested across outer CV folds to assess stability of variable importance. For glmnet, variable importance is measured as the absolute model coefficients, optionally scaled as a percentage. The frequency with which each variable is selected in outer folds as well as the final model is also returned which is helpful for sparse models or with filters to determine how often variables end up in the model in each fold. For glmnet, the direction of effect is taken directly from the sign of model coefficients. For caret models, direction of effect is not readily available, so as a substitute, the directionality of each predictor is determined by the function [var\\_direction\(\)](#page-67-0) using the sign of a t-test for binary classification or the sign of regression coefficient for continuous outcomes (not available for multiclass caret models). To better understand direction of effect of each predictor within the final model, we recommend using SHAP values - see the vignette "Explaining nestedcv models with Shapley values". See [pred\\_train\(\)](#page-50-0) for an example.

#### Usage

```
var_stability(x, ...)
## S3 method for class 'nestcv.glmnet'
var_stability(x, percent = TRUE, level = 1, sort = TRUE, ...)## S3 method for class 'nestcv.train'
var_stability(x, sort = TRUE, ...)
```
#### Arguments

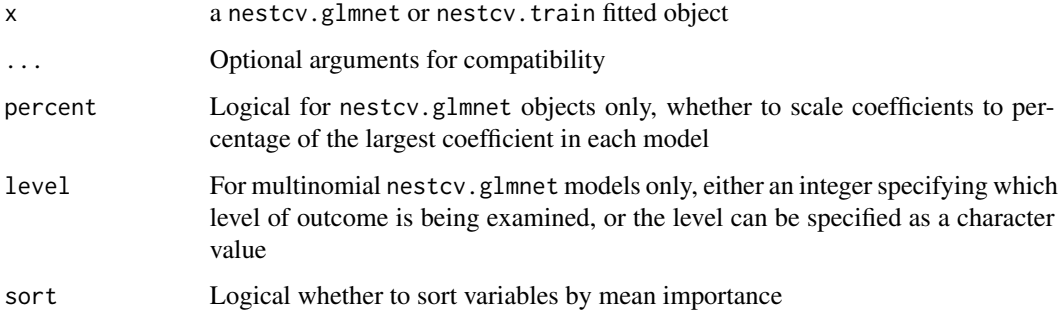

## Details

Note that for caret models [caret::varImp\(\)](#page-0-0) may require the model package to be fully loaded in order to function. During the fitting process caret often only loads the package by namespace.

#### Value

Dataframe containing mean, sd, sem of variable importance and frequency by which each variable is selected in outer folds.

## See Also

[cv\\_coef\(\)](#page-13-0) [cv\\_varImp\(\)](#page-13-1) [pred\\_train\(\)](#page-50-0)

weight *Calculate weights for class imbalance*

## Description

Calculate weights for class imbalance

#### Usage

weight(y)

## Arguments

y Factor or character response vector. If a character vector is supplied it is coerced into a factor. Unused levels are dropped.

## Value

Vector of weights

wilcoxon\_filter *Wilcoxon test filter*

## Description

Simple univariate filter using Wilcoxon (Mann-Whitney) test using the matrixTests package.

## Usage

```
wilcoxon_filter(
  y,
  x,
  force_vars = NULL,
  nfilter = NULL,
 p_{\text{cutoff}} = 0.05,
  rsq_cutoff = NULL,
  rsq_method = "pearson",
```
<span id="page-69-0"></span>

# <span id="page-70-0"></span>wilcoxon\_filter 71

```
type = c("index", "names", "full"),
 exact = FALSE,keep_factors = TRUE,
  ...
)
```
## Arguments

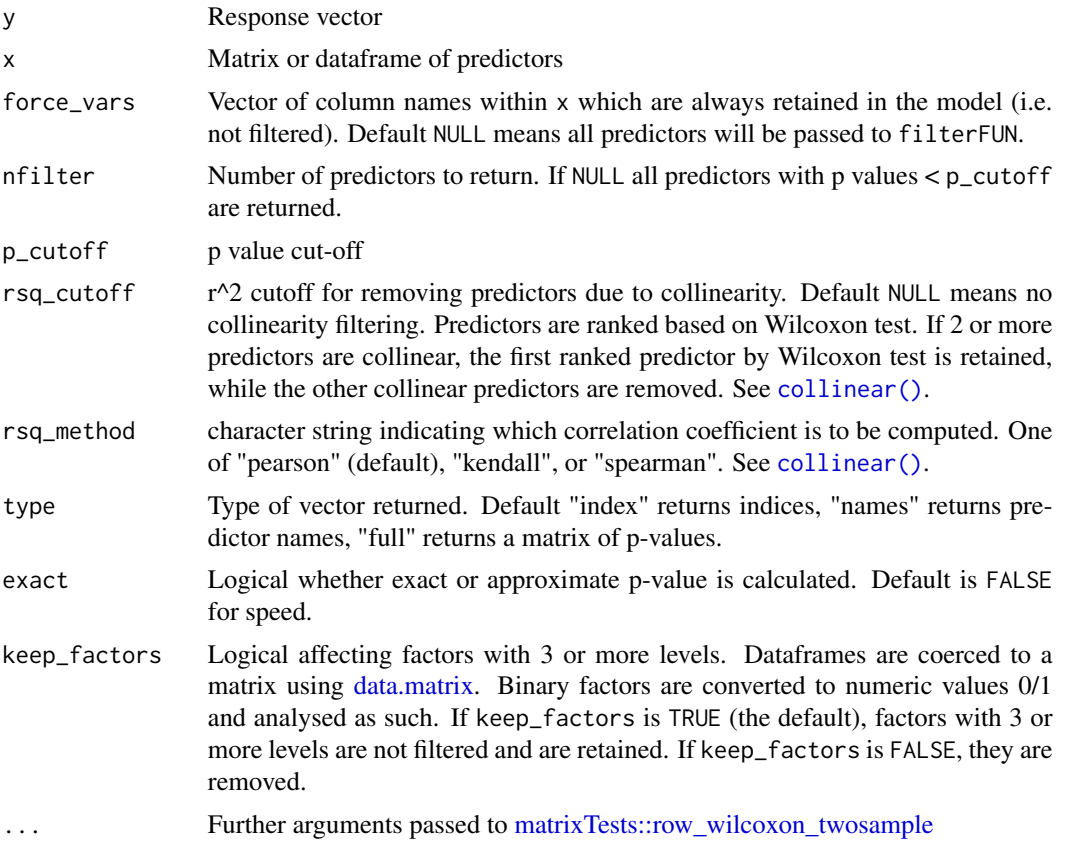

# Value

Integer vector of indices of filtered parameters (type = "index") or character vector of names (type = "names") of filtered parameters. If type is "full" full output from [matrixTests::row\\_wilcoxon\\_twosample](#page-0-0) is returned.

# Index

anova\_filter, [3,](#page-2-0) *[11](#page-10-0)* anova\_filter(), *[6,](#page-5-0) [7](#page-6-0)* auc(), *[17](#page-16-0)*, *[64](#page-63-0)* barplot\_var\_stability, [4](#page-3-0) bin\_stat\_filter *(*stat\_filter*)*, [60](#page-59-0) boot\_anova *(*boot\_ttest*)*, [6](#page-5-0) boot\_correl *(*boot\_ttest*)*, [6](#page-5-0) boot\_filter, [5](#page-4-0) boot\_filter(), *[7](#page-6-0)* boot\_lm *(*boot\_ttest*)*, [6](#page-5-0) boot\_ttest, [6](#page-5-0) boot\_ttest(), *[6](#page-5-0)* boot\_wilcoxon *(*boot\_ttest*)*, [6](#page-5-0) Boruta::Boruta(), *[7](#page-6-0)* boruta\_filter, [7](#page-6-0) boxplot, *[8](#page-7-0)* boxplot\_expression, [8](#page-7-0) caret::dummyVars(), *[37](#page-36-1)* caret::modelLookup(), *[40](#page-39-0)* caret::train, *[44](#page-43-0)* caret::train(), *[32](#page-31-0)[–34](#page-33-0)* caret::trainControl, *[33](#page-32-0)* caret::trainControl(), *[33,](#page-32-0) [34](#page-33-0)* caret::varImp(), *[14](#page-13-2)*, *[69](#page-68-1)* class\_balance, [8](#page-7-0) class\_stat\_filter *(*stat\_filter*)*, [60](#page-59-0) coef.cva.glmnet, [9](#page-8-0) coef.glmnet, *[9](#page-8-0)*, *[15](#page-14-0)* coef.nestcv.glmnet, [9](#page-8-0) collinear, [10](#page-9-1) collinear(), *[4](#page-3-0)*, *[12](#page-11-0)*, *[21](#page-20-0)*, *[61](#page-60-0)*, *[66,](#page-65-1) [67](#page-66-0)*, *[71](#page-70-0)* combo\_filter, [10](#page-9-1) cor, *[11](#page-10-0)* cor(), *[10](#page-9-1)* cor.test, *[11](#page-10-0)* cor\_stat\_filter *(*stat\_filter*)*, [60](#page-59-0) CORElearn::attrEval, *[11](#page-10-0)*, *[55](#page-54-1)* CORElearn::attrEval(), *[56](#page-55-0)*

correl\_filter, [12](#page-11-0) correl\_filter(), *[6,](#page-5-0) [7](#page-6-0)* correls, *[12,](#page-11-0) [13](#page-12-0)* correls2, [11](#page-10-0) cv.glmnet, *[13](#page-12-0)*, *[15](#page-14-0)*, *[25](#page-24-0)[–27](#page-26-0)* cv\_coef, [14](#page-13-2) cv\_coef(), *[15](#page-14-0)*, *[70](#page-69-0)* cv\_varImp, [14](#page-13-2) cv\_varImp(), *[14](#page-13-2)*, *[70](#page-69-0)* cva.glmnet, [13](#page-12-0) cva.glmnet(), *[9](#page-8-0)* data.matrix, *[4](#page-3-0)*, *[12](#page-11-0)*, *[22](#page-21-0)*, *[67](#page-66-0)*, *[71](#page-70-0)* data.matrix(), *[45,](#page-44-0) [46](#page-45-0)* fastshap::explain(), *[51](#page-50-1)* glmnet, *[13](#page-12-0)*, *[16](#page-15-0)*, *[25,](#page-24-0) [26](#page-25-0)*, *[42](#page-41-0)* glmnet(), *[16](#page-15-0)* glmnet::glmnet, *[50](#page-49-1)* glmnet\_coefs, [15](#page-14-0) glmnet\_filter, [15](#page-14-0) hcl.colors, *[8](#page-7-0)*, *[43,](#page-42-0) [44](#page-43-0)* hsstan::hsstan(), *[23](#page-22-0)* innercv\_preds, [17](#page-16-0) innercv\_roc, [17](#page-16-0) innercv\_summary, [19](#page-18-0) layer\_filter, [20](#page-19-0) lm\_filter, [21](#page-20-0) lm\_filter(), *[6,](#page-5-0) [7](#page-6-0)* make.names(), *[30](#page-29-0)* matrixTests::col\_oneway\_welch(), *[4](#page-3-0)* matrixTests::row\_wilcoxon\_twosample, *[71](#page-70-0)* mclapply(), *[22](#page-21-0)* model.hsstan, [22](#page-21-0) model.matrix(), *[37](#page-36-1)*
## INDEX  $\hspace{1.5cm}$  73

nestcv.glmnet, *[8](#page-7-0)*, [24,](#page-23-0) *[43](#page-42-0)*, *[45](#page-44-0)*, *[49](#page-48-0)* nestcv.glmnet(), *[22](#page-21-0)*, *[49](#page-48-0)*, *[56](#page-55-0)* nestcv.SuperLearner, [29](#page-28-0) nestcv.SuperLearner(), *[56](#page-55-0)* nestcv.train, [31,](#page-30-0) *[37](#page-36-0)*, *[40](#page-39-0)*, *[51](#page-50-0)* nestcv.train(), *[22](#page-21-0)*, *[56](#page-55-0)* one\_hot, [36](#page-35-0) outercv, [37](#page-36-0) outercv(), *[23](#page-22-0)*, *[56](#page-55-0)* parallel::mclapply(), *[22](#page-21-0)* plot, *[43](#page-42-0)* plot(), *[44](#page-43-0)* plot.cva.glmnet, [42](#page-41-0) plot\_alphas, [43](#page-42-0) plot\_caret, [44](#page-43-0) plot\_lambdas, [44](#page-43-0) plot\_shap\_bar, [45](#page-44-0) plot\_shap\_beeswarm, [46](#page-45-0) plot\_var\_stability, [47](#page-46-0) plot\_varImp, [47](#page-46-0) points, *[43](#page-42-0)* pred\_nestcv\_glmnet, [51](#page-50-0) pred\_nestcv\_glmnet\_class1 *(*pred\_nestcv\_glmnet*)*, [51](#page-50-0) pred\_nestcv\_glmnet\_class2 *(*pred\_nestcv\_glmnet*)*, [51](#page-50-0) pred\_nestcv\_glmnet\_class3 *(*pred\_nestcv\_glmnet*)*, [51](#page-50-0) pred\_SuperLearner *(*pred\_nestcv\_glmnet*)*, [51](#page-50-0) pred\_train *(*pred\_nestcv\_glmnet*)*, [51](#page-50-0) pred\_train(), *[69,](#page-68-0) [70](#page-69-0)* pred\_train\_class1 *(*pred\_nestcv\_glmnet*)*, [51](#page-50-0) pred\_train\_class2 *(*pred\_nestcv\_glmnet*)*, [51](#page-50-0) pred\_train\_class3 *(*pred\_nestcv\_glmnet*)*, [51](#page-50-0) predict.cv.glmnet, *[15](#page-14-0)* predict.hsstan, [48](#page-47-0) predict.nestcv.glmnet, [49](#page-48-0) predSummary, *[19](#page-18-0)*, [50,](#page-49-0) *[65](#page-64-0)* princomp(), *[63](#page-62-0)* pROC::multiclass.roc(), *[50](#page-49-0)* pROC::roc, *[17,](#page-16-0) [18](#page-17-0)*, *[64](#page-63-0)*

randomForest::randomForest, *[58,](#page-57-0) [59](#page-58-0)* randomsample, [52](#page-51-0) randomsample(), *[26](#page-25-0)*, *[30](#page-29-0)*, *[32](#page-31-0)*, *[39](#page-38-0)* ranger::ranger, *[55](#page-54-0)* ranger\_filter, [54](#page-53-0) RcppEigen::fastLmPure(), *[22](#page-21-0)* relieff\_filter, *[11](#page-10-0)*, *[25](#page-24-0)*, *[29](#page-28-0)*, *[39](#page-38-0)*, [55,](#page-54-0) *[63](#page-62-0)* relieff\_filter(), *[32](#page-31-0)* repeatcv, [56](#page-55-0) repeatfolds, [57](#page-56-0) repeatfolds(), *[56](#page-55-0)* rf\_filter, [58](#page-57-0) Rfast::ttests, *[67](#page-66-0)*

smote, [59](#page-58-0) smote(), *[26](#page-25-0)*, *[30](#page-29-0)*, *[32](#page-31-0)*, *[39](#page-38-0)* stat\_filter, [60](#page-59-0) stats::cor.test, *[11](#page-10-0)* summary.lm, *[22](#page-21-0)* summary\_vars, [62](#page-61-0) SuperLearner::SuperLearner(), *[30,](#page-29-0) [31](#page-30-0)* supervisedPCA, [63](#page-62-0)

train, *[44](#page-43-0)* train\_preds, [63](#page-62-0) train\_roc, [64](#page-63-0) train\_summary, [65](#page-64-0) ttest\_filter, *[11](#page-10-0)*, *[25](#page-24-0)*, *[29](#page-28-0)*, *[39](#page-38-0)*, *[63](#page-62-0)*, [66](#page-65-0) ttest\_filter(), *[6,](#page-5-0) [7](#page-6-0)*, *[32](#page-31-0)* txtProgressBar2, [67](#page-66-0)

var\_direction, [68](#page-67-0) var\_direction(), *[69](#page-68-0)* var\_stability, [69](#page-68-0) var\_stability(), *[5](#page-4-0)*, *[48](#page-47-0)*

weight, [70](#page-69-0) wilcoxon\_filter, [70](#page-69-0) wilcoxon\_filter(), *[6,](#page-5-0) [7](#page-6-0)*

randomForest::importance, *[59](#page-58-0)*